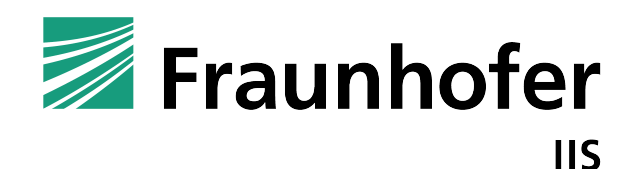

# Advanced Audio Coding Encoder Library

MPEG-2 and MPEG-4 AAC Low-Complexity, MPEG-4 High-Efficiency AAC v2 MPEG-4 Enhanced Low Delay AAC encoder

Fraunhofer Institut fuer Integrierte Schaltungen IIS, Fraunhofer Institute for Integrated Circuits IIS http://www.iis.fraunhofer.de/amm

#### Disclaimer

Information in this document is subject to change without notice. Companies, names, and data used in examples herein are fictitious unless otherwise noted. Product and corporate names may be trademarks or registered trademarks of other companies. They are used for explanation only, with no intent to infringe. All rights reserved. No part of this publication may be reproduced or utilized in any form or by any means, electronic or mechanical, including photocopying and microfilm, without permission in writing from the publisher.

Revision 3.3.2 , August 17, 2012

# **Contents**

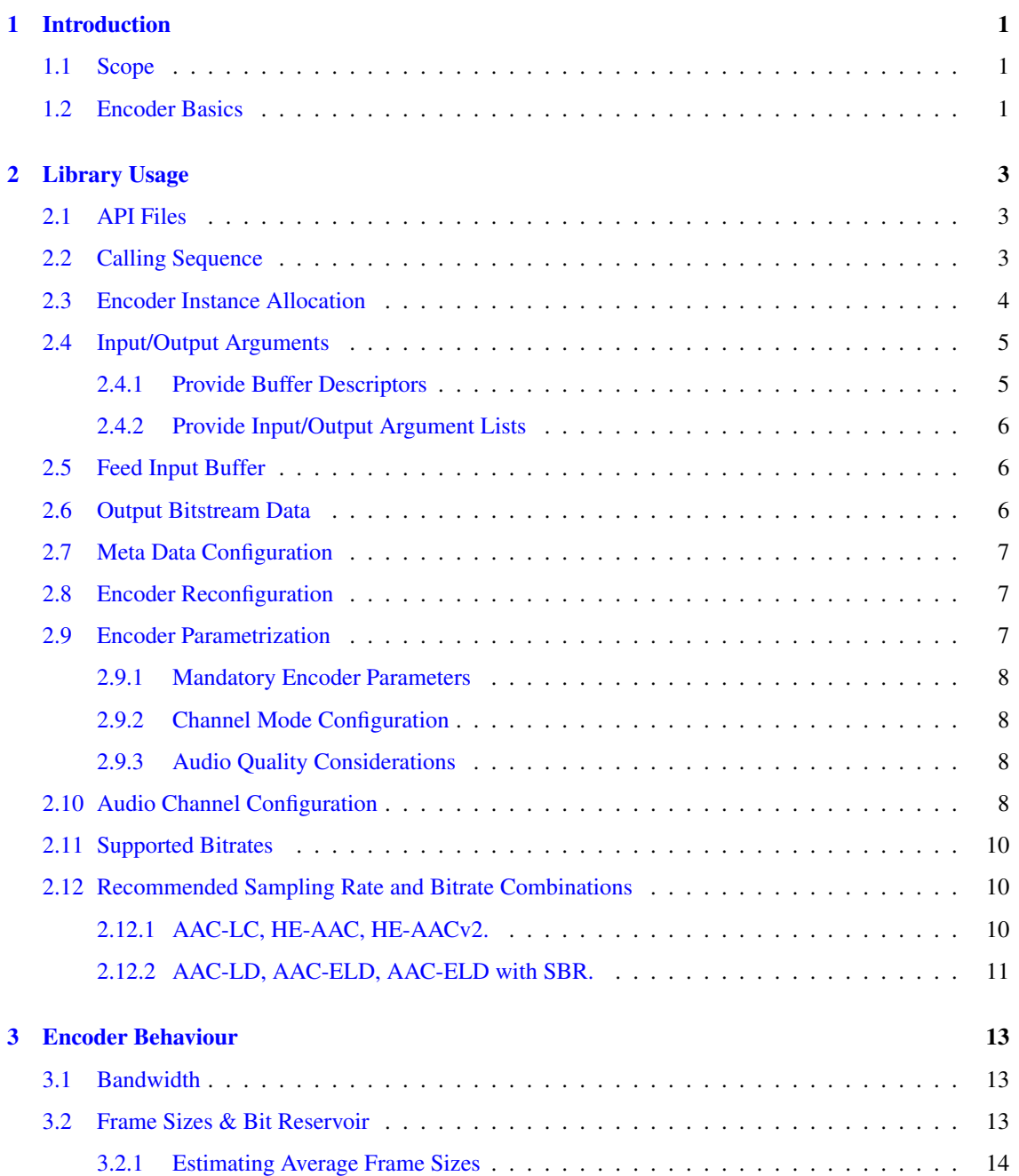

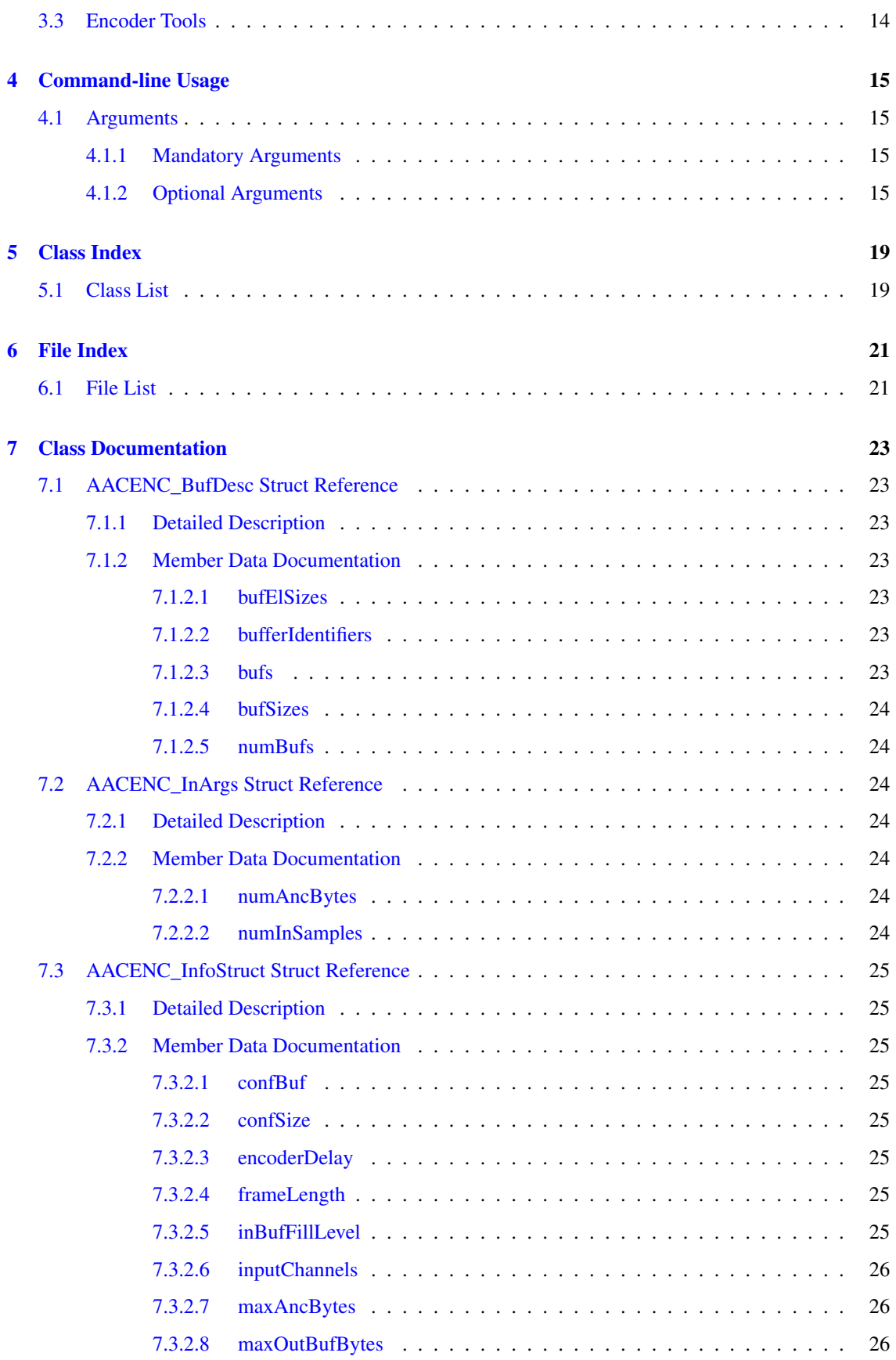

#### CONTENTS iii

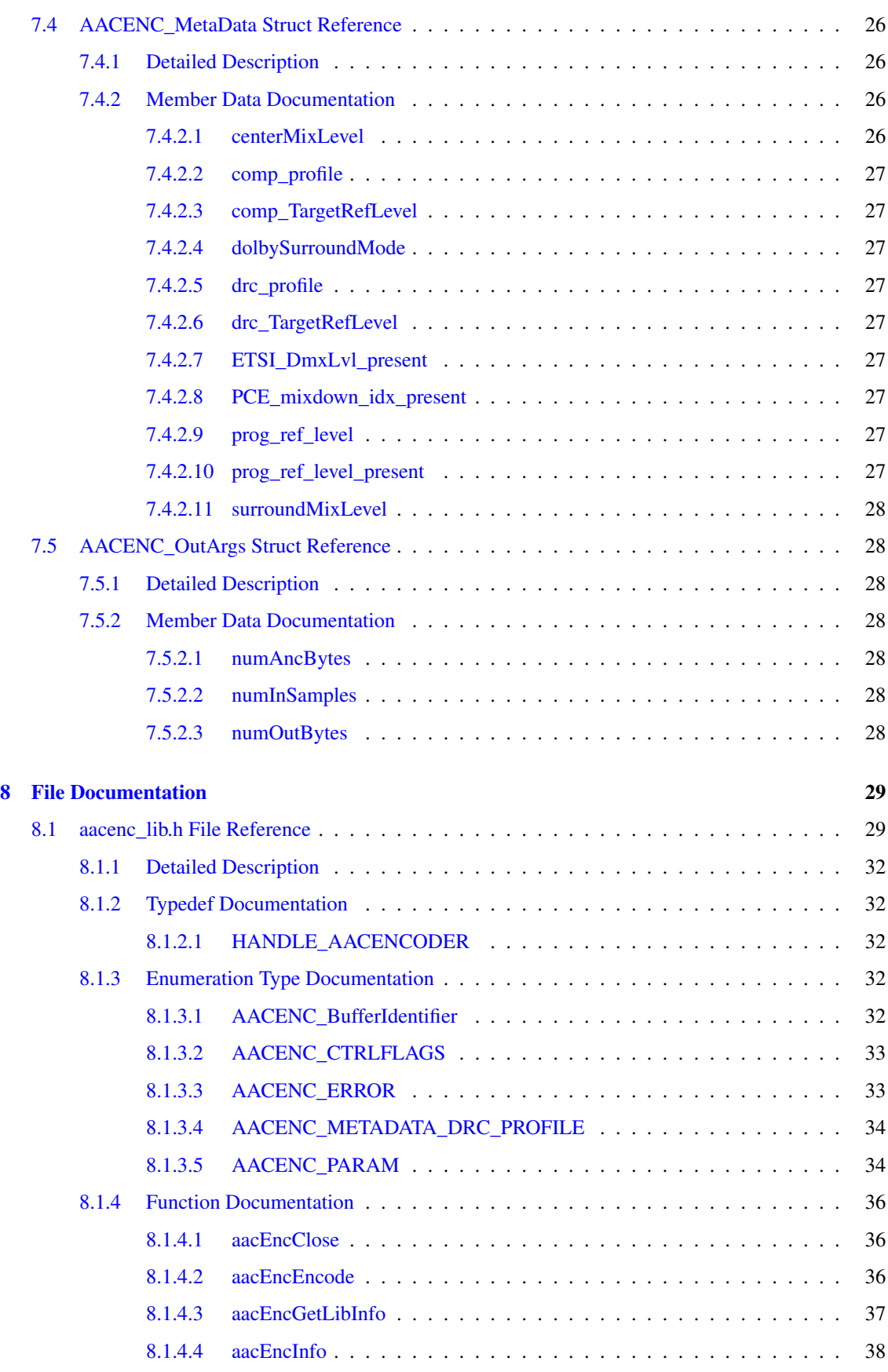

## iv CONTENTS

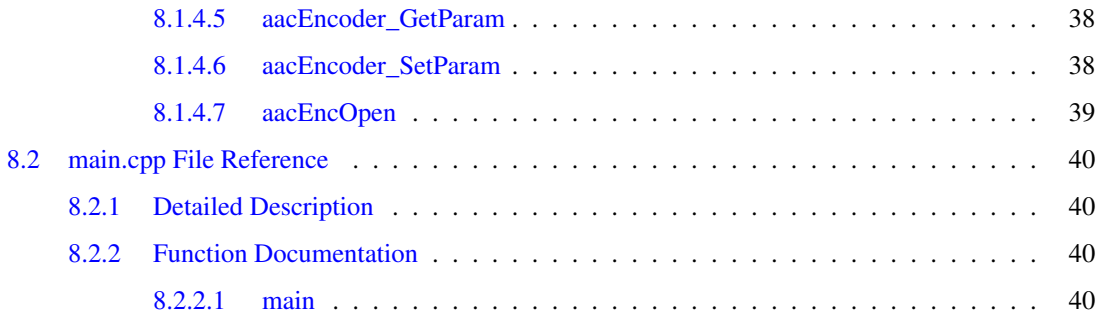

# <span id="page-6-0"></span>Introduction

## <span id="page-6-1"></span>1.1 Scope

This document describes the high-level interface and usage of the ISO/MPEG-2/4 AAC Encoder library developed by the Fraunhofer Institute for Integrated Circuits (IIS).

The library implements encoding on the basis of the MPEG-2 and MPEG-4 AAC Low-Complexity standard, and depending on the library's configuration, MPEG-4 High-Efficiency AAC v2 and/or AAC-ELD standard.

All references to SBR (Spectral Band Replication) are only applicable to HE-AAC or AAC-ELD versions of the library. All references to PS (Parametric Stereo) are only applicable to HE-AAC v2 versions of the library.

## <span id="page-6-2"></span>1.2 Encoder Basics

This document can only give a rough overview about the ISO/MPEG-2 and ISO/MPEG-4 AAC audio coding standard. To understand all the terms in this document, you are encouraged to read the following documents.

- ISO/IEC 13818-7 (MPEG-2 AAC), which defines the syntax of MPEG-2 AAC audio bitstreams.
- ISO/IEC 14496-3 (MPEG-4 AAC, subparts 1 and 4), which defines the syntax of MPEG-4 AAC audio bitstreams.
- Lutzky, Schuller, Gayer, Krämer, Wabnik, "A guideline to audio codec delay", 116th AES Convention, May 8, 2004

MPEG Advanced Audio Coding is based on a time-to-frequency mapping of the signal. The signal is partitioned into overlapping portions and transformed into frequency domain. The spectral components are then quantized and coded.

An MPEG-2 or MPEG-4 AAC audio bitstream is composed of frames. Contrary to MPEG-1/2 Layer-3 (mp3), the length of individual frames is not restricted to a fixed number of bytes, but can take on any length between 1 and 768 bytes.

# <span id="page-8-0"></span>Library Usage

## <span id="page-8-1"></span>2.1 API Files

All API header files are located in the folder /include of the release package. All header files are provided for usage in  $C/C++$  programs. The AAC encoder library API functions are located at [aacenc\\_lib.h.](#page-34-1)

In binary releases the encoder core resides in statically linkable libraries called for example libAA-Cenc.a/libFDK.a (LINUX) or FDK\_fastaaclib.lib (MS Visual C++) for the plain AAC-LC core encoder and libSBRenc.a (LINUX) or FDK sbrEncLib.lib (MS Visual C++) for the SBR (Spectral Band Replication) and PS (Parametric Stereo) modules.

## <span id="page-8-3"></span><span id="page-8-2"></span>2.2 Calling Sequence

For encoding of ISO/MPEG-2/4 AAC bitstreams the following sequence is mandatory. Input read and output write functions as well as the corresponding open and close functions are left out, since they may be implemented differently according to the user's specific requirements. The example implementation in [main.cpp](#page-44-1) uses file-based input/output.

1. Call [aacEncOpen\(\)](#page-44-2) to allocate encoder instance with required [configuration.](#page-9-1)

```
HANDLE AACENCODER hAacEncoder = NULL; / encoder handle */
if ( (ErrorStatus = aacEncOpen(&hAacEncoder,0,0)) != AACENC_OK ) {
```
2. Call aacEncoder SetParam() for each parameter to be set. AOT, samplingrate, channelMode, bitrate and transport type are [mandatory.](#page-12-3)

ErrorStatus = aacEncoder\_SetParam(hAacEncoder, parameter, value);

3. Call [aacEncEncode\(\)](#page-41-3) with NULL parameters to [initialize](#page-12-4) encoder instance with present parameter set.

ErrorStatus = aacEncEncode(hAacEncoder, NULL, NULL, NULL, NULL);

4. Call [aacEncInfo\(\)](#page-43-4) to retrieve a configuration data block to be transmitted out of band. This is required when using RFC3640 or RFC3016 like transport.

```
AACENC_InfoStruct encInfo;
ErrorStatus = aacEncInfo(hAacEncoder, &encInfo);
```
5. Encode input audio data in loop.

do {

Feed [input buffer](#page-11-3) with new audio data and provide input/output [arguments](#page-10-2) to [aacEncEncode\(\).](#page-41-3)

```
ErrorStatus = aacEncEncode(hAacEncoder,
                          &inBufDesc,
                           &outBufDesc,
                           &inargs,
                          &outargs);
```
Write [output data](#page-11-4) to file or audio device.

} while (ErrorStatus==AACENC\_OK);

6. Call [aacEncClose\(\)](#page-41-1) and destroy encoder instance.

```
aacEncClose(&hAacEncoder);
```
## <span id="page-9-1"></span><span id="page-9-0"></span>2.3 Encoder Instance Allocation

The assignment of the [aacEncOpen\(\)](#page-44-2) function is very flexible and can be used in the following way.

• If the amount of memory consumption is not an issue, the encoder instance can be allocated for the maximum number of possible audio channels (for example 6 or 8) with the full functional range supported by the library. This is the default open procedure for the AAC encoder if memory consumption does not need to be minimized.

aacEncOpen(&hAacEncoder,0,0)

• If the required MPEG-4 AOTs do not call for the full functional range of the library, encoder modules can be allocated selectively.

------------------------------------------------------

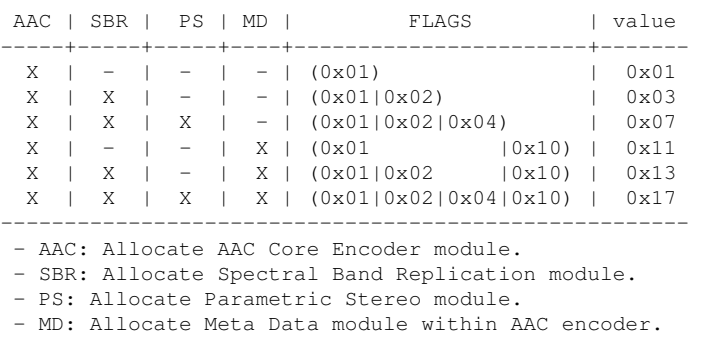

aacEncOpen(&hAacEncoder,value,0)

- Specifying the maximum number of channels to be supported in the encoder instance can be done as follows.
	- For example allocate an encoder instance which supports 2 channels for all supported AOTs. The library itself may be capable of encoding up to  $6$  or 8 channels but in this example only 2 channel encoding is required and thus only buffers for 2 channels are allocated to save data memory.

aacEncOpen(&hAacEncoder,0,2)

– Additionally the maximum number of supported channels in the SBR module can be denoted separately.

In this example the encoder instance provides a maximum of 6 channels out of which up to 2 channels support SBR. This encoder instance can produce for example 5.1 channel AAC-LC streams or stereo HE-AAC (v2) streams. HE-AAC 5.1 multi channel is not possible since only 2 out of 6 channels support SBR, which saves data memory.

aacEncOpen(&hAacEncoder,0,6|(2<<8))

## <span id="page-10-2"></span><span id="page-10-0"></span>2.4 Input/Output Arguments

#### <span id="page-10-1"></span>2.4.1 Provide Buffer Descriptors

In the present encoder API, the input and output buffers are described with [buffer descriptors.](#page-28-1) This mechanism allows a flexible handling of input and output buffers without impact to the actual encoding call. Optional buffers are necessary e.g. for ancillary data, meta data input or additional output buffers describing superframing data in DAB+ or DRM+.

At least one input buffer for audio input data and one output buffer for bitstream data must be allocated. The input buffer size can be a user defined multiple of the number of input channels. PCM input data will be copied from the user defined PCM buffer to an internal input buffer and so input data can be less than one AAC audio frame. The output buffer size should be 6144 bits per channel excluding the LFE channel. If the output data does not fit into the provided buffer, an AACENC\_ERROR will be returned by [aacEncEncode\(\).](#page-41-3)

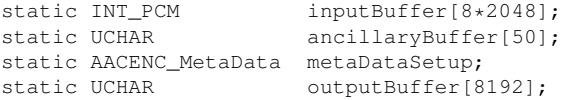

All input and output buffer must be clustered in input and output buffer arrays.

```
static void* inBuffer[] = { inputBuffer, ancillaryBuffer, \& metaDataSetup }
;<br>static INT inBufferIds[]
                                   = { IN AUDIO DATA, IN ANCILLRY DATA,
    IN METADATA SETUP };
static INT inBufferSize[] = { sizeof(inputBuffer), sizeof(ancillaryBuffer),
                                       sizeof(metaDataSetup) };
static INT inBufferElSize[] = { sizeof(INT_PCM), sizeof(UCHAR),
                                       sizeof(AACENC_MetaData) };
static void* outBuffer[] = { outputBuffer };<br>static INT outBufferIds[] = { OUT_BITSTREAM_DATA };
static INT outBufferIds[] = { OUT_BITSTREAM_DATA };<br>static INT outBufferSize[] = { sizeof(outputBuffer) };
static INT outBufferSize[] = { sizeof(outputBuffer) };
static INT outBufferElSize[] = { sizeof(UCHAR) };
```
#### Allocate buffer descriptors

AACENC\_BufDesc inBufDesc; AACENC\_BufDesc outBufDesc;

#### Initialize input buffer descriptor

```
inBufDesc.numBufs = sizeof(inBuffer)/sizeof(void*);<br>inBufDesc\;hufs = (void**)&inBuffer:
                                  = (void**)&inBuffer;
inBufDesc.bufferIdentifiers = inBufferIds;
```

```
inBufDesc.bufSizes = inBufferSize;<br>inBufDesc.bufFlSizes = inBufferFlSize:
inBufDesc.bufElSizes = inBufferElSize;
```
Initialize output buffer descriptor

```
outBufDesc.numBufs = sizeof(outBuffer)/sizeof(void*);<br>outBufDesc.bufs = (void**)&outBuffer;
                                     = (void**)&outBuffer;
outBufDesc.bufferIdentifiers = outBufferIds;
outBufDesc.bufSizes = outBufferSize;<br>outBufDesc.bufElSizes = outBufferElSize;
outBufDesc.bufElSizes
```
#### <span id="page-11-0"></span>2.4.2 Provide Input/Output Argument Lists

The input and output arguments of an [aacEncEncode\(\)](#page-41-3) call are described in argument structures.

AACENC\_InArgs inargs; AACENC\_OutArgs outargs;

## <span id="page-11-3"></span><span id="page-11-1"></span>2.5 Feed Input Buffer

The input buffer should be handled as a modulo buffer. New audio data in the form of pulse-code- modulated samples (PCM) must be read from external and be fed to the input buffer depending on its fill level. The required sample bitrate (represented by the data type INT\_PCM which is 16, 24 or 32 bits wide) is fixed and depends on library configuration (usually 16 bit).

```
inargs.numInSamples += WAV_InputRead ( wavIn,
                                         &inputBuffer[inargs.numInSamples],
                                          FDKmin(encInfo.inputChannels*encIn
fo.frameLength,
                                                 sizeof(inputBuffer) /
                                                 sizeof(INT_PCM)-inargs.
numInSamples),
                                          SAMPLE_BITS
                                        );
```
After the encoder's internal buffer is fed with incoming audio samples, and [aacEncEncode\(\)](#page-41-3) processed the new input data, update/move remaining samples in input buffer, simulating a modulo buffer:

```
if (outargs.numInSamples>0) {
     FDKmemmove( inputBuffer,
                  &inputBuffer[outargs.numInSamples],
                  sizeof(INT_PCM)*(inargs.numInSamples-outargs.
numInSamples) );
      inargs.numInSamples -= outargs.numInSamples;
  }
```
## <span id="page-11-4"></span><span id="page-11-2"></span>2.6 Output Bitstream Data

If any AAC bitstream data is available, write it to output file or device. This can be done once the following condition is true:

;

```
if (outargs.numOutBytes>0) {
```

```
} /* (outBytes>0) */
```
If you use file I/O then for example call mpegFileWrite\_Write() from the library libMpegFileWrite

```
mpegFileWrite_Write(hMpegFile, outputBuffer, outargs.numOutBytes)
```
## <span id="page-12-0"></span>2.7 Meta Data Configuration

If the present library is configured with Metadata support, it is possible to insert meta data side info into the generated audio bitstream while encoding.

To work with meta data the encoder instance has to be [allocated](#page-9-1) with meta data support. The meta data mode must be be configured with the [AACENC\\_METADATA\\_MODE](#page-41-4) parameter and [aacEncoder\\_-](#page-43-3) [SetParam\(\)](#page-43-3) function.

aacEncoder\_SetParam(hAacEncoder, AACENC\_METADATA\_MODE, 0-2);

This configuration indicates how to embed meta data into bitstrem. Either no insertion, MPEG or ETSI style. The meta data itself must be specified within the meta data setup structure [AACENC\\_MetaData.](#page-31-7)

Changing one of the [AACENC\\_MetaData](#page-31-7) setup parameters can be achieved from outside the library within [IN\\_METADATA\\_SETUP](#page-38-2) input buffer. There is no need to supply meta data setup structure every frame. If there is no new meta setup data available, the encoder uses the previous setup or the default configuration in initial state.

In general the audio compressor and limiter within the encoder library can be configured with the [AACENC\\_METADATA\\_DRC\\_PROFILE](#page-38-3) parameter [AACENC\\_MetaData::drc\\_profile](#page-32-9) and and [AACENC\\_MetaData::comp\\_profile.](#page-31-8)

## <span id="page-12-4"></span><span id="page-12-1"></span>2.8 Encoder Reconfiguration

The encoder library allows reconfiguration of the encoder instance with new settings continuously between encoding frames. Each parameter to be changed must be set with a single [aacEncoder\\_SetParam\(\)](#page-43-3) call. The internal status of each parameter can be retrieved with an [aacEncoder\\_GetParam\(\)](#page-43-5) call.

There is no stand-alone reconfiguration function available. When parameters were modified from outside the library, an internal control mechanism triggers the necessary reconfiguration process which will be applied at the beginning of the following [aacEncEncode\(\)](#page-41-3) call. This state can be observed from external via the AACENC\_INIT\_STATUS and [aacEncoder\\_GetParam\(\)](#page-43-5) function. The reconfiguration process can also be applied immediately when all parameters of an [aacEncEncode\(\)](#page-41-3) call are NULL with a valid encoder handle.

The internal reconfiguration process can be controlled from extern with the following access.

<span id="page-12-3"></span>aacEncoder SetParam(hAacEncoder, AACENC CONTROL STATE, AACENC CTRLFLAGS);

## <span id="page-12-2"></span>2.9 Encoder Parametrization

All parameteres listed in [AACENC\\_PARAM](#page-39-2) can be modified within an encoder instance.

#### <span id="page-13-0"></span>2.9.1 Mandatory Encoder Parameters

The following parameters must be specified when the encoder instance is initialized.

```
aacEncoder_SetParam(hAacEncoder, AACENC_AOT, value);
aacEncoder_SetParam(hAacEncoder, AACENC_BITRATE, value);
aacEncoder_SetParam(hAacEncoder, AACENC_SAMPLERATE, value);
aacEncoder_SetParam(hAacEncoder, AACENC_CHANNELMODE, value);
```
Beyond that is an internal auto mode which preinitizializes the [AACENC\\_BITRATE](#page-39-3) parameter if the parameter was not set from extern. The bitrate depends on the number of effective channels and sampling rate and is determined as follows.

```
AAC-LC (AOT_AAC_LC): 1.5 bits per sample
HE-AAC (AOT_SBR): 0.625 bits per sample
HE-AAC v2 (AOT_PS): 0.5 bits per sample
```
#### <span id="page-13-1"></span>2.9.2 Channel Mode Configuration

The input audio data is described with the [AACENC\\_CHANNELMODE](#page-40-0) parameter in the [aacEncoder\\_-](#page-43-3) [SetParam\(\)](#page-43-3) call. It is not possible to use the encoder instance with a 'number of input channels' argument. Instead, the channelMode must be set as follows.

```
aacEncoder SetParam(hAacEncoder, AACENC CHANNELMODE, value);
```
The parameter is specified in CHANNEL\_MODE and can be mapped from the number of input channels in the following way.

```
CHANNEL_MODE chMode = MODE_INVALID;
switch (nChannels) {
 case 1: chMode = MODE_1; break;
  case 2: chMode = MODE_2; break;
  case 3: chMode = MODE_1_2; break;
  case 4: chMode = MODE_1_2_1; break;
  case 5: chMode = MODE_1_2_2; break;
  case 6: chMode = MODE_1_2_2_1; break;
 default:
   chMode = MODE_INVALID;
}
return chMode;
```
#### <span id="page-13-2"></span>2.9.3 Audio Quality Considerations

The default encoder configuration is suggested to be used. Encoder tools such as TNS and PNS are activated by default and are internally controlled (see [Encoder Tools\)](#page-19-2).

There is an additional quality parameter called [AACENC\\_AFTERBURNER.](#page-40-1) In the default configuration this quality switch is deactivated because it would cause a workload increase which might be significant. If workload is not an issue in the application we recommended to activate this feature.

```
aacEncoder_SetParam(hAacEncoder, AACENC_AFTERBURNER, 1);
```
## <span id="page-13-3"></span>2.10 Audio Channel Configuration

The MPEG standard refers often to the so-called Channel Configuration. This Channel Configuration is used for a fixed Channel Mapping. The configurations 1-7 are predefined in MPEG standard and used for implicit signalling within the encoded bitstream. For user defined Configurations the Channel Configuration is set to 0 and the Channel Mapping must be explecitly described with an appropriate Program Config Element. The present Encoder implementation does not allow the user to configure this Channel Configuration from extern. The Encoder implementation supports fixed Channel Modes which are mapped to Channel Configuration as follow.

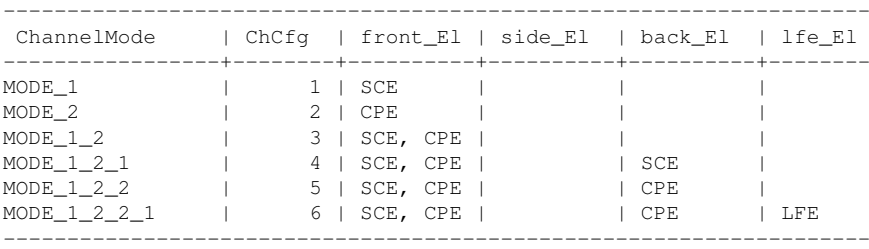

- SCE: Single Channel Element.

- CPE: Channel Pair.

- SCE: Low Frequency Element.

Moreover, the Table describes all fixed Channel Elements for each Channel Mode which are assigned to a speaker arrangement. The arrangement includes front, side, back and lfe Audio Channel Elements.

This mapping of Audio Channel Elements is defined in MPEG standard for Channel Config 1-7. The Channel assignment for MODE\_1\_1, MODE\_2\_2 and MODE\_2\_1 is used from the ARIB standard. All other configurations are defined as suggested in MPEG.

In case of Channel Config 0 or writing matrix mixdown coefficients, the encoder enables the writing of Program Config Element itself as described in encPCE. The configuration used in Program Config Element refers to the denoted Table.

Beside the Channel Element assignment the Channel Modes are resposible for audio input data channel mapping. The Channel Mapping of the audio data depends on the selected [AACENC\\_CHANNELORDER](#page-40-2) which can be MPEG or WAV like order.

Following Table describes the complete channel mapping for both Channel Order configurations.

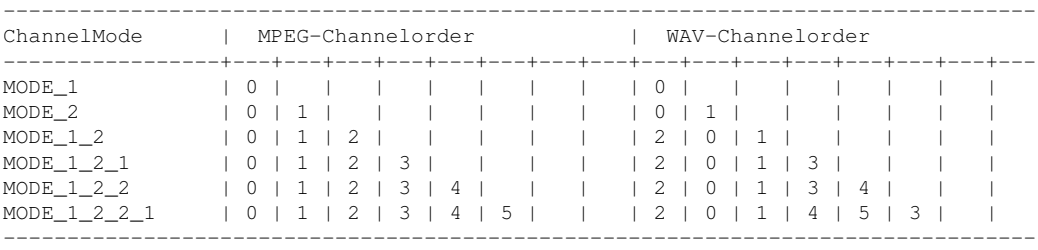

The denoted mapping is important for correct audio channel assignment when using MPEG or WAV ordering. The incoming audio channels are distributed MPEG like starting at the front channels and ending at the back channels. The distribution is used as described in Table concering Channel Config and fix channel elements. Please see the following example for clarification.

Example: MODE\_1\_2\_2\_1 - WAV-Channelorder 5.1

<span id="page-14-0"></span>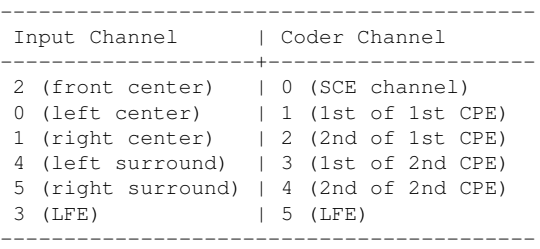

## <span id="page-15-0"></span>2.11 Supported Bitrates

The FDK AAC Encoder provides a wide range of supported bitrates. The minimum and maximum allowed bitrate depends on the Audio Object Type. For AAC-LC the minimum bitrate is the bitrate that is required to write the most basic and minimal valid bitstream. It consists of the bitstream format header information and other static/mandatory information within the AAC payload. The maximum AAC framesize allowed by the MPEG-4 standard determines the maximum allowed bitrate for AAC-LC. For HE-AAC and HE-AAC v2 a library internal look-up table is used.

A good working point in terms of audio quality, sampling rate and bitrate, is at 1 to 1.5 bits/audio sample for AAC-LC, 0.625 bits/audio sample for HE-AAC and 0.5 bits/audio sample for HE-AAC v2. For example for one channel with a sampling frequency of 48 kHz, the range from 48 kbit/s to 72 kbit/s achieves reasonable audio quality for AAC-LC.

For HE-AAC and HE-AAC v2 the lowest possible audio input sampling frequency is 16 kHz because then the AAC-LC core encoder operates in dual rate mode at its lowest possible sampling frequency, which is 8 kHz. HE-AAC v2 requires stereo input audio data.

Please note that in HE-AAC or HE-AAC v2 mode the encoder supports much higher bitrates than are appropriate for HE-AAC or HE-AAC v2. For example, at a bitrate of more than 64 kbit/s for a stereo audio signal at 44.1 kHz it usually makes sense to use AAC-LC, which will produce better audio quality at that bitrate than HE-AAC or HE-AAC v2.

## <span id="page-15-1"></span>2.12 Recommended Sampling Rate and Bitrate Combinations

The following table provides an overview of recommended encoder configuration parameters which we determined by virtue of numerous listening tests.

## <span id="page-15-2"></span>2.12.1 AAC-LC, HE-AAC, HE-AACv2.

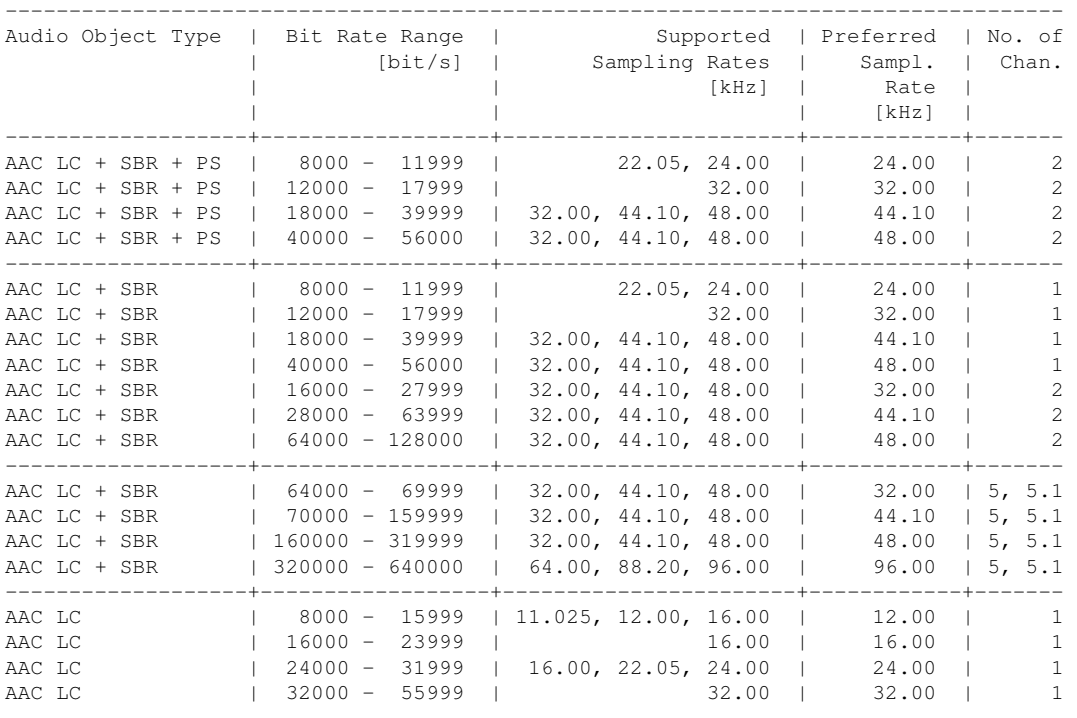

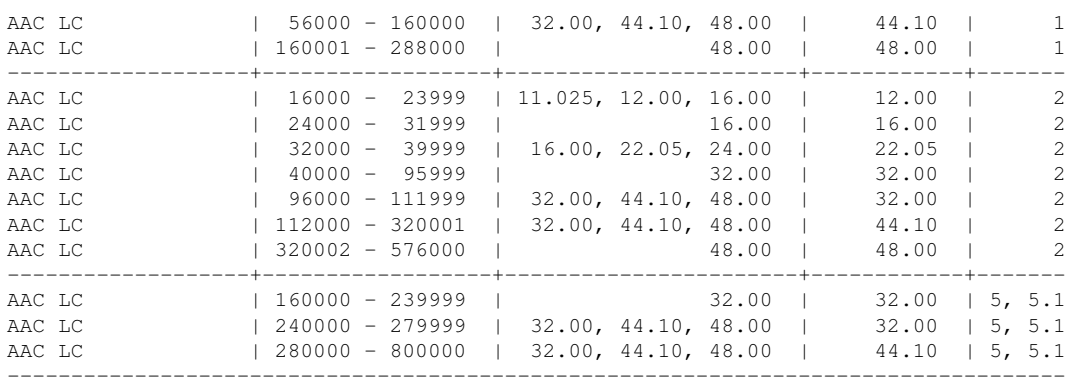

## <span id="page-16-0"></span>2.12.2 AAC-LD, AAC-ELD, AAC-ELD with SBR.

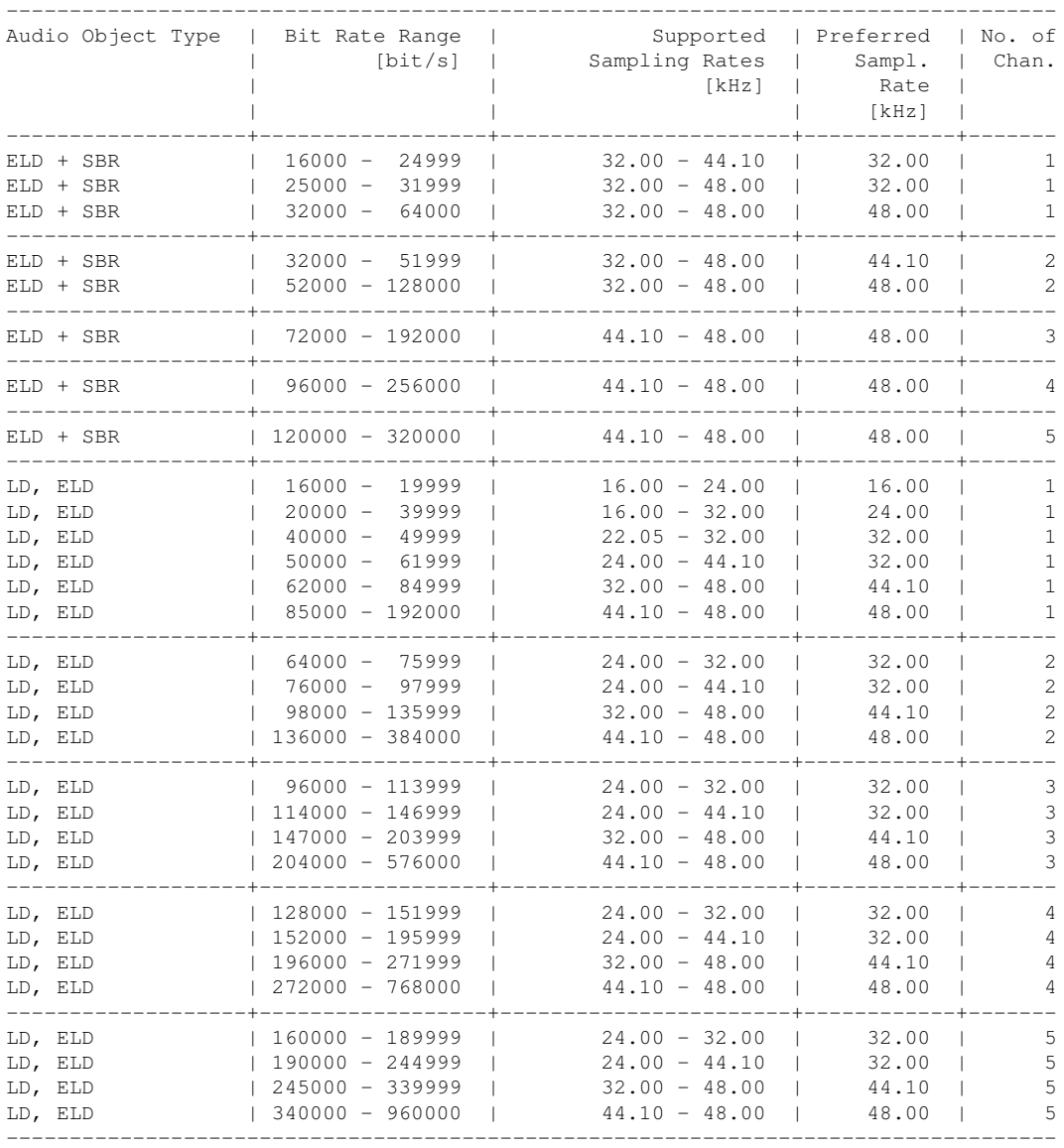

# <span id="page-18-0"></span>Encoder Behaviour

## <span id="page-18-1"></span>3.1 Bandwidth

The FDK AAC encoder usually does not use the full frequency range of the input signal, but restricts the bandwidth according to certain library-internal settings. They can be changed in the table "band-WidthTable" in the file bandwidth.cpp (if available), or via command-line argument "-w" (see chapter [Command-line Usage\)](#page-20-4).

However it is not recommended to change these settings, because they are based on numerious listening tests and careful tweaks to ensure the best overall encoding quality.

Theoretically a signal of for example 48 kHz can contain frequencies up to 24 kHz, but to use this full range in an audio encoder usually does not make sense. Usually the encoder has a very limited amount of bits to spend (typically 128 kbit/s for stereo 48 kHz content) and to allow full range bandwidth would waste a lot of these bits for frequencies the human ear is hardly able to perceive anyway, if at all. Hence it is wise to use the available bits for the really important frequency range and just skip the rest. At lower bitrates (e. g. <= 80 kbit/s for stereo 48 kHz content) the encoder will choose an even smaller bandwidth, because an encoded signal with smaller bandwidth and hence less artifacts sounds better than a signal with higher bandwidth but then more coding artefacts across all frequencies. These artefacts would occur if small bitrates and high bandwidths are chosen because the available bits are just not enough to encode all frequencies well.

Unfortunately some people evaluate encoding quality based on possible bandwidth as well, but it is a two-sided sword considering the trade-off described above.

Another aspect is workload consumption. The higher the allowed bandwidth, the more frequency lines have to be processed, which in turn increases the workload.

## <span id="page-18-2"></span>3.2 Frame Sizes & Bit Reservoir

For AAC there is a difference between constant bit rate and constant frame length due to the so-called bit reservoir technique, which allows the encoder to use less bits in an AAC frame for those audio signal sections which are easy to encode, and then spend them at a later point in time for more complex audio sections. The extent to which this "bit exchange" is done is limited to allow for reliable and relatively low delay real time streaming. Over a longer period in time the bitrate will be constant in the AAC constant bitrate mode, e.g. for ISDN transmission. This means that in AAC each bitstream frame will in general have a different length in bytes but over time it will reach the target bitrate. One could also make an MPEG compliant AAC encoder which always produces constant length packages for each AAC frame, but the audio quality would be considerably worse since the bit reservoir technique would have to be switched off completely. A higher bit rate would have to be used to get the same audio quality as with an enabled bit reservoir.

The maximum AAC frame length, regardless of the available bit reservoir, is defined as 6144 bits per channel.

For mp3 by the way, the same bit reservoir technique exists, but there each bit stream frame has a constant length for a given bit rate (ignoring the padding byte). In mp3 there is a so-called "back pointer" which tells the decoder which bits belong to the current mp3 frame - and in general some or many bits have been transmitted in an earlier mp3 frame. Basically this leads to the same "bit exchange between mp3 frames" as in AAC but with virtually constant length frames.

This variable frame length at "constant bit rate" is not something special in this Fraunhofer IIS AAC encoder. AAC has been designed in that way.

#### <span id="page-19-0"></span>3.2.1 Estimating Average Frame Sizes

A HE-AAC v1 or v2 audio frame contains 2048 PCM samples per channel (there is also one mode with 1920 samples per channel but this is only for special purposes such as DAB+ digital radio).

The number of HE-AAC frames  $N$   $FRAMES$  per second at 44.1 kHz is:

 $N\_FRAMES = 44100/2048 = 21.5332$ 

At a bit rate of 8 kbps the average number of bits per frame  $N$  BITS PER FRAME is:

 $N$  BITS PER FRAME = 8000/21.5332 = 371.52

which is about 46.44 bytes per encoded frame.

At a bit rate of 32 kbps, which is quite high for single channel HE-AAC v1, it is:

<span id="page-19-2"></span> $N\_BITS\_PER\_FRAME = 32000/21.5332 = 1486$ 

which is about 185.76 bytes per encoded frame.

These bits/frame figures are average figures where each AAC frame generally has a different size in bytes. To calculate the same for AAC-LC just use 1024 instead of 2048 PCM samples per frame and channel. For AAC-LD/ELD it is either 480 or 512 PCM samples per frame and channel.

## <span id="page-19-1"></span>3.3 Encoder Tools

The AAC encoder supports TNS, PNS, MS, Intensity and activates these tools depending on the audio signal and the encoder configuration (i.e. bitrate or AOT). It is not required to configure these tools manually.

PNS improves encoding quality only for certain bitrates. Therefore it makes sense to activate PNS only for these bitrates and save the processing power required for PNS (about 10 % of the encoder) when using other bitrates. This is done automatically inside the encoder library. PNS is disabled inside the encoder library if an MPEG-2 AOT is choosen since PNS is an MPEG-4 AAC feature.

If SBR is activated, the encoder automatically deactivates PNS internally. If TNS is disabled but PNS is allowed, the encoder deactivates PNS calculation internally.

# <span id="page-20-0"></span>Command-line Usage

<span id="page-20-4"></span>In [main.cpp](#page-44-1) there are two implementations of [main\(\)](#page-45-3) and depending on the define ARCH\_WA\_-NOCMDLINE either one of those is activated or visible to the compiler respectively. Defining ARCH\_ WA\_NOCMDLINE in [main.cpp](#page-44-1) provides a workaround (WA) for those architectures where there is no command-line available. Also it provides the possibility to run several command-line calls automatically by specifying them in a text file.

So if you define ARCH\_WA\_NOCMDLINE then the entry point of the program becomes:

```
int main() {
  return IIS_ProcessCmdlList( BATCH_FILE, &process_file);
}
```
IIS\_ProcessCmdlList() parses each line found in the file BATCH\_FILE and then feeds it to process\_file().

## <span id="page-20-1"></span>4.1 Arguments

The example encoder implementation accepts the following command-line arguments. Some of the options listed here might not be available depending on encoder library configuration. For more information on how to configure the encoder see [AACENC\\_PARAM.](#page-39-2)

%s [options] -if infile -of outfile

#### <span id="page-20-2"></span>4.1.1 Mandatory Arguments

```
-if [infile]
   Accepted format is RIFF/WAVE. The number of channels and WAV bitdepth depends on
   encoder configuration. The following audio input sampling frequencies are supported
   by the encoder: 8 kHz, 11.025 kHz, 12 kHz, 16 kHz, 22.05 kHz, 24 kHz, 32 kHz,
   44.1 kHz, 48 kHz, 64 kHz, 88.2 kHz, 96 kHz. The number of supported audio channels
   can differ and depends on the provided encoder configuration.
```

```
-of [outfile]
   Output bitstream file
```
#### <span id="page-20-3"></span>4.1.2 Optional Arguments

```
-a [Audio Object Type]
```

```
2: MPEG-4 AAC Low Complexity (AAC-LC)
   5: MPEG-4 AAC High Efficiency AAC (HE-AAC) using Spectral Band Replication (SBR)
   29: MPEG-4 AAC High Efficiency AAC Version 2 (HE-AAC v2) using SBR and Parametric
      Stereo (PS)
   For MPEG-4 LD/ELD bitstreams use following AOTs.
   23: MPEG-4 AAC Low-Delay.
  39: MPEG-4 AAC Enhanced Low-Delay.
  For MPEG-2 backwards-compatible bitstreams use virtual AOTs
  129: MPEG-2 AAC LC
   132: MPEG-2 AAC + SBR
  156: MPEG-2 AAC + SBR + PS
-b [bitrate]
  Encoding bitrate in bits per second. The default value depends on the Audio Object
   Type (128000 for AAC-LC, 56000 for HE-AAC and HE-AAC v2).
-m [bitrate mode]
   0: Constant bitrate (CBR, default); reduced bitreservoir at LD/ELD configuration
   8: LD/ELD constant bitrate with full bitreservoir
-Z [lowdelay SBR]
   0: no ELD-SBR
   1: ELD-SBR enabled
-t [bitstream format]
   1: ADIF
   2: ADTS
   6: LATM MCP=1
   7: LATM MCP=0
   8: LATM MCP=1 within RAW PACKETS
   9: LATM MCP=0 within RAW PACKETS
  10: LOAS/LATM (LATM within LOAS)
-w [bandwidth]
  0: Determine best bandwith internally (default)
   1 to fs/2: Frequency bandwidth in Hertz (AAC-LC only)
  See chapter \ref BEHAVIOUR BANDWIDTH for details.
-q [afterburner]
  0: Off (default)
  1: On
-f [framelength]
  Encoder core frame length.
   1024: Default configuration.
   960: Optional length, e.g. used in DAB+ or DRM30/DRM+.
   512: Optional length in LD/ELD configuration.
   480: Default LD/ELD configuration.
-z [ancillary datarate]
  Bitrate in bits per second.
-c [ADTS CRC check]
  0: Off
  1: On
-i [SBR signaling]
   0: Implicit backward compatible signaling. (default)
   1: Explicit SBR and implicit PS signaling.
   2: Explicit hierarchical signaling.
-hp [header period]
   Configure header frame period.
-n [subframes]
```

```
Number of sub frames in a transport frame (default = 1).
  1-2 \cdot LOAS/LATM
  1-4: ADTS
-sf [frame number]
    Start decoding at specific frame number.
-lf [frame number]
    Stop decoding at specific frame number.
-\nablaVerbose output
-anc [ancillary_filename]
     Ancillary data filename.
```
Following optional parmeters are available if Metadata support is enabled within the encoder library.

```
-M [Metadata transport]
     0: Embed no Metadata (default)
   Embed MPEG-DRC
     1: Generate DRC using Profile: None
      2: Generate DRC using Profile: FilmStandard
     3: Generate DRC using Profile: FilmLight
     4: Generate DRC using Profile: MusicStandard
     5: Generate DRC using Profile: MusicLight
     6: Generate DRC using Profile: Speech
   Embed MPEG-DRC + ETSI AncData
     8: Generate DRC using Profile: None
     9: Generate DRC using Profile: FilmStandard
    10: Generate DRC using Profile: FilmLight
    11: Generate DRC using Profile: MusicStandard
    12: Generate DRC using Profile: MusicLight
    13: Generate DRC using Profile: Speech
-D [Dialog level]
  Dialog level in dB (-31...-1 dB)
  Valid configuration: 1, 2, ..., 31
-X [Center downmix level] (ETSI) as table index.
  0: 0.0 dB
  1: -1.5 dB
   2: -3.0 dB
   3: -4.5 dB
  4: -6.0 dB
  5: -7.5 dB
   6: -9.0 dB
  7: -Inf dB
-Y [Surround downmix level] (ETSI)-> 0...7, see center downmix level.
```
# <span id="page-24-0"></span>Class Index

## <span id="page-24-1"></span>5.1 Class List

Here are the classes, structs, unions and interfaces with brief descriptions:

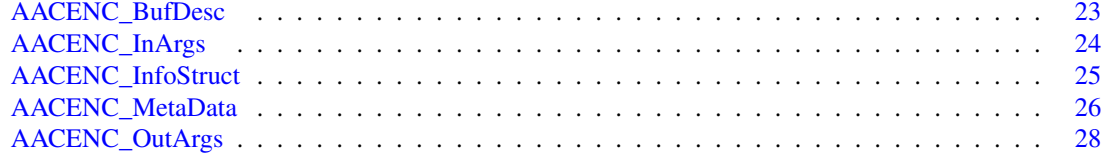

# <span id="page-26-0"></span>File Index

## <span id="page-26-1"></span>6.1 File List

Here is a list of all files with brief descriptions:

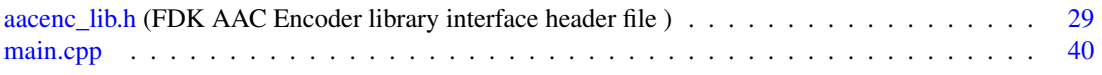

# <span id="page-28-9"></span><span id="page-28-0"></span>Class Documentation

## <span id="page-28-1"></span>7.1 AACENC\_BufDesc Struct Reference

#include <aacenc\_lib.h>

### Public Attributes

- INT [numBufs](#page-29-9)
- void ∗∗ [bufs](#page-28-7)
- INT \* [bufferIdentifiers](#page-28-8)
- INT ∗ [bufSizes](#page-29-10)
- INT ∗ [bufElSizes](#page-28-4)

### <span id="page-28-2"></span>7.1.1 Detailed Description

Describes the input and output buffers for an [aacEncEncode\(\)](#page-41-3) call.

### <span id="page-28-3"></span>7.1.2 Member Data Documentation

#### <span id="page-28-4"></span>7.1.2.1 INT∗ AACENC\_BufDesc::bufElSizes

Size of each buffer element in bytes.

<span id="page-28-8"></span>Referenced by main().

#### <span id="page-28-5"></span>7.1.2.2 INT∗ AACENC\_BufDesc::bufferIdentifiers

Identifier of each buffer element. See [AACENC\\_BufferIdentifier.](#page-37-4) Referenced by main().

#### <span id="page-28-7"></span><span id="page-28-6"></span>7.1.2.3 void∗∗ AACENC\_BufDesc::bufs

Pointer to vector containing buffer addresses.

<span id="page-29-12"></span><span id="page-29-10"></span>Referenced by main().

#### <span id="page-29-0"></span>7.1.2.4 INT∗ AACENC\_BufDesc::bufSizes

Size of each buffer in 8-bit bytes. Referenced by main().

#### <span id="page-29-9"></span><span id="page-29-1"></span>7.1.2.5 INT AACENC\_BufDesc::numBufs

Number of buffers.

Referenced by main().

The documentation for this struct was generated from the following file:

• [aacenc\\_lib.h](#page-34-1)

## <span id="page-29-7"></span><span id="page-29-2"></span>7.2 AACENC\_InArgs Struct Reference

#include <aacenc\_lib.h>

#### Public Attributes

- INT [numInSamples](#page-29-11)
- INT [numAncBytes](#page-29-5)

#### <span id="page-29-3"></span>7.2.1 Detailed Description

Defines the input arguments for an [aacEncEncode\(\)](#page-41-3) call.

#### <span id="page-29-4"></span>7.2.2 Member Data Documentation

#### <span id="page-29-5"></span>7.2.2.1 INT AACENC\_InArgs::numAncBytes

Number of ancillary data bytes to be encoded. Referenced by main().

#### <span id="page-29-11"></span><span id="page-29-6"></span>7.2.2.2 INT AACENC\_InArgs::numInSamples

Number of valid input audio samples (multiple of input channels).

Referenced by main().

The documentation for this struct was generated from the following file:

<span id="page-29-8"></span>• [aacenc\\_lib.h](#page-34-1)

## <span id="page-30-13"></span><span id="page-30-0"></span>7.3 AACENC\_InfoStruct Struct Reference

#include <aacenc\_lib.h>

#### Public Attributes

- UINT [maxOutBufBytes](#page-31-9)
- UINT [maxAncBytes](#page-31-10)
- UINT [inBufFillLevel](#page-30-8)
- UINT [inputChannels](#page-30-9)
- UINT [frameLength](#page-30-10)
- UINT [encoderDelay](#page-30-11)
- UCHAR [confBuf](#page-30-3) [64]
- UINT [confSize](#page-30-12)

#### <span id="page-30-1"></span>7.3.1 Detailed Description

Provides some info about the encoder configuration.

#### <span id="page-30-2"></span>7.3.2 Member Data Documentation

#### <span id="page-30-3"></span>7.3.2.1 UCHAR AACENC\_InfoStruct::confBuf[64]

Configuration buffer in binary format as an AudioSpecificConfig or StreamMuxConfig according to the selected transport type.

<span id="page-30-12"></span>Referenced by main().

#### <span id="page-30-4"></span>7.3.2.2 UINT AACENC\_InfoStruct::confSize

Number of valid bytes in confBuf.

<span id="page-30-11"></span>Referenced by main().

#### <span id="page-30-5"></span>7.3.2.3 UINT AACENC\_InfoStruct::encoderDelay

<span id="page-30-10"></span>Codec delay in PCM samples/channel. Depends on framelength and AOT. Does not include framing delay for filling up encoder PCM input buffer.

#### <span id="page-30-6"></span>7.3.2.4 UINT AACENC\_InfoStruct::frameLength

Amount of input audio samples consumed each frame per channel, depending on audio object type configuration.

<span id="page-30-8"></span>Referenced by main().

#### <span id="page-30-7"></span>7.3.2.5 UINT AACENC\_InfoStruct::inBufFillLevel

<span id="page-30-9"></span>Internal input buffer fill level in samples per channel. This parameter will automatically be cleared if samplingrate or channel(Mode/Order) changes.

#### <span id="page-31-11"></span><span id="page-31-0"></span>7.3.2.6 UINT AACENC\_InfoStruct::inputChannels

Number of input channels expected in encoding process.

<span id="page-31-10"></span>Referenced by main().

#### <span id="page-31-1"></span>7.3.2.7 UINT AACENC\_InfoStruct::maxAncBytes

<span id="page-31-9"></span>Maximum number of ancillary data bytes which can be inserted into bitstream within one frame.

#### <span id="page-31-2"></span>7.3.2.8 UINT AACENC\_InfoStruct::maxOutBufBytes

Maximum number of encoder bitstream bytes within one frame. Size depends on maximum number of supported channels in encoder instance. For superframing (as used for example in DAB+), size has to be a multiple accordingly.

The documentation for this struct was generated from the following file:

• [aacenc\\_lib.h](#page-34-1)

## <span id="page-31-7"></span><span id="page-31-3"></span>7.4 AACENC\_MetaData Struct Reference

#include <aacenc\_lib.h>

#### Public Attributes

- [AACENC\\_METADATA\\_DRC\\_PROFILE](#page-38-3) [drc\\_profile](#page-32-9)
- [AACENC\\_METADATA\\_DRC\\_PROFILE](#page-38-3) [comp\\_profile](#page-31-8)
- INT [drc\\_TargetRefLevel](#page-32-10)
- INT [comp\\_TargetRefLevel](#page-32-11)
- INT [prog\\_ref\\_level\\_present](#page-32-12)
- INT [prog\\_ref\\_level](#page-32-13)
- UCHAR [PCE\\_mixdown\\_idx\\_present](#page-32-14)
- UCHAR [ETSI\\_DmxLvl\\_present](#page-32-15)
- SCHAR [centerMixLevel](#page-31-6)
- SCHAR [surroundMixLevel](#page-32-16)
- UCHAR [dolbySurroundMode](#page-32-17)

#### <span id="page-31-4"></span>7.4.1 Detailed Description

Meta Data setup structure.

#### <span id="page-31-5"></span>7.4.2 Member Data Documentation

#### <span id="page-31-6"></span>7.4.2.1 SCHAR AACENC\_MetaData::centerMixLevel

<span id="page-31-8"></span>Center downmix level (0...7, according to table)

#### <span id="page-32-18"></span><span id="page-32-0"></span>7.4.2.2 AACENC\_METADATA\_DRC\_PROFILE AACENC\_MetaData::comp\_profile

<span id="page-32-11"></span>ETSI heavy compression profile. See [AACENC\\_METADATA\\_DRC\\_PROFILE.](#page-38-3)

#### <span id="page-32-1"></span>7.4.2.3 INT AACENC\_MetaData::comp\_TargetRefLevel

Adjust limiter to avoid overload. Scaled with 16 bit.  $x \times 2^{\wedge} 16$ .

#### <span id="page-32-2"></span>7.4.2.4 UCHAR AACENC\_MetaData::dolbySurroundMode

Indication for Dolby Surround Encoding Mode.

- <span id="page-32-17"></span>• 0: Dolby Surround mode not indicated
- 1: 2-ch audio part is not Dolby surround encoded
- <span id="page-32-10"></span><span id="page-32-9"></span>• 2: 2-ch audio part is Dolby surround encoded

#### <span id="page-32-3"></span>7.4.2.5 AACENC\_METADATA\_DRC\_PROFILE AACENC\_MetaData::drc\_profile

MPEG DRC compression profile. See [AACENC\\_METADATA\\_DRC\\_PROFILE.](#page-38-3)

#### <span id="page-32-4"></span>7.4.2.6 INT AACENC\_MetaData::drc\_TargetRefLevel

<span id="page-32-15"></span>Used to define expected level to: Scaled with 16 bit.  $x*2^{\wedge}16$ .

#### <span id="page-32-5"></span>7.4.2.7 UCHAR AACENC\_MetaData::ETSI\_DmxLvl\_present

<span id="page-32-14"></span>Flag, if dmx-lvl should be written in ETSI-ancData

#### <span id="page-32-6"></span>7.4.2.8 UCHAR AACENC\_MetaData::PCE\_mixdown\_idx\_present

<span id="page-32-13"></span>Flag, if dmx-idx should be written in programme config element

#### <span id="page-32-7"></span>7.4.2.9 INT AACENC\_MetaData::prog\_ref\_level

<span id="page-32-12"></span>Programme Reference Level = Dialogue Level: -31.75dB .. 0 dB ; stepsize: 0.25dB Scaled with 16 bit.  $x*2^{\wedge}16$ .

#### <span id="page-32-8"></span>7.4.2.10 INT AACENC\_MetaData::prog\_ref\_level\_present

<span id="page-32-16"></span>Flag, if prog\_ref\_level is present

#### <span id="page-33-10"></span><span id="page-33-0"></span>7.4.2.11 SCHAR AACENC\_MetaData::surroundMixLevel

Surround downmix level (0...7, according to table)

The documentation for this struct was generated from the following file:

• [aacenc\\_lib.h](#page-34-1)

## <span id="page-33-7"></span><span id="page-33-1"></span>7.5 AACENC\_OutArgs Struct Reference

```
#include <aacenc_lib.h>
```
#### Public Attributes

- INT [numOutBytes](#page-33-8)
- INT [numInSamples](#page-33-9)
- INT [numAncBytes](#page-33-4)

#### <span id="page-33-2"></span>7.5.1 Detailed Description

Defines the output arguments for an [aacEncEncode\(\)](#page-41-3) call.

#### <span id="page-33-3"></span>7.5.2 Member Data Documentation

#### <span id="page-33-4"></span>7.5.2.1 INT AACENC\_OutArgs::numAncBytes

Number of ancillary data bytes consumed by the encoder. Referenced by main().

#### <span id="page-33-9"></span><span id="page-33-5"></span>7.5.2.2 INT AACENC\_OutArgs::numInSamples

Number of input audio samples consumed by the encoder. Referenced by main().

#### <span id="page-33-8"></span><span id="page-33-6"></span>7.5.2.3 INT AACENC\_OutArgs::numOutBytes

Number of valid bitstream bytes generated during [aacEncEncode\(\).](#page-41-3) Referenced by main(). The documentation for this struct was generated from the following file:

• [aacenc\\_lib.h](#page-34-1)

# <span id="page-34-2"></span><span id="page-34-0"></span>File Documentation

## <span id="page-34-1"></span>8.1 aacenc\_lib.h File Reference

FDK AAC Encoder library interface header file. #include "machine\_type.h" #include "FDK\_audio.h" Include dependency graph for aacenc\_lib.h:

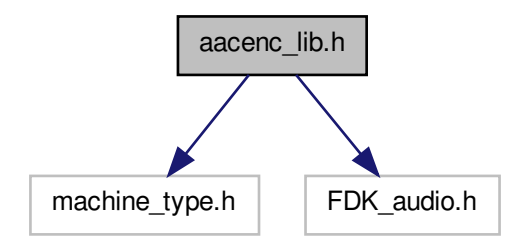

This graph shows which files directly or indirectly include this file:

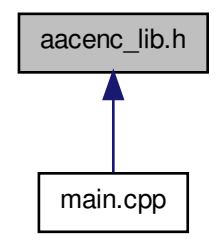

#### Classes

- struct [AACENC\\_InfoStruct](#page-29-8)
- struct [AACENC\\_BufDesc](#page-28-1)
- struct [AACENC\\_InArgs](#page-29-7)
- struct [AACENC\\_OutArgs](#page-33-7)
- struct [AACENC\\_MetaData](#page-31-7)

#### Typedefs

• typedef struct AACENCODER ∗ [HANDLE\\_AACENCODER](#page-37-2)

#### Enumerations

- enum [AACENC\\_ERROR](#page-38-4) {  $AACENC_OK = 0x0000,$  $AACENC_OK = 0x0000,$ [AACENC\\_INVALID\\_HANDLE](#page-38-6) = 0x0020, [AACENC\\_MEMORY\\_ERROR](#page-38-7) = 0x0021, [AACENC\\_UNSUPPORTED\\_PARAMETER](#page-38-8) = 0x0022,
	- [AACENC\\_INVALID\\_CONFIG](#page-38-9) = 0x0023,
	- [AACENC\\_INIT\\_ERROR](#page-38-10) = 0x0040,
	- [AACENC\\_INIT\\_AAC\\_ERROR](#page-38-11) = 0x0041,

[AACENC\\_INIT\\_SBR\\_ERROR](#page-38-12) = 0x0042,

[AACENC\\_INIT\\_TP\\_ERROR](#page-38-13) = 0x0043,

[AACENC\\_INIT\\_META\\_ERROR](#page-38-14) = 0x0044,

[AACENC\\_ENCODE\\_ERROR](#page-38-15) = 0x0060,

[AACENC\\_ENCODE\\_EOF](#page-38-16) =  $0x0080$  }

```
AACENC_BufferIdentifier {
 IN_AUDIO_DATA = 0,
 IN_ANCILLRY_DATA = 1,
 IN_METADATA_SETUP = 2,
 OUT_BITSTREAM_DATA = 3,
 OUT AU SIZES = 4 }
• enum AACENC_METADATA_DRC_PROFILE {
 AACENC_METADATA_DRC_NONE = 0,
 AACENC_METADATA_DRC_FILMSTANDARD = 1,
 AACENC_METADATA_DRC_FILMLIGHT = 2,
 AACENC_METADATA_DRC_MUSICSTANDARD = 3,
 AACENC_METADATA_DRC_MUSICLIGHT = 4,
 AACENC_METADATA_DRC_SPEECH = 5 }
• enum AACENC_CTRLFLAGS {
 AACENC_INIT_NONE = 0x0000,
 AACENC_INIT_CONFIG = 0x0001,
 AACENC_INIT_STATES = 0x0002,
 AACENC_INIT_TRANSPORT = 0x1000,
 AACENC_RESET_INBUFFER = 0x2000,
 AACENC<sub>_</sub>INIT_ALL = 0xFFFF }
• enum AACENC_PARAM {
 AACENC AOT = 0x0100,
 AACENC_BITRATE = 0x0101,
 AACENC_BITRATEMODE = 0x0102,
 AACENC_SAMPLERATE = 0x0103,
 AACENC_SBR_MODE = 0x0104,
 AACENC GRANULE LENGTH = 0x0105,
 AACENC_CHANNELMODE = 0x0106,
 AACENC_CHANNELORDER = 0x0107,
 AACENC AFTERBURNER = 0x0200,
 AACENC_BANDWIDTH = 0x0203,
 AACENC TRANSMUX = 0x0300,
 AACENC_HEADER_PERIOD = 0x0301,
 AACENC_SIGNALING_MODE = 0x0302,
 AACENC_TPSUBFRAMES = 0x0303,
 AACENC PROTECTION = 0x0306,
 AACENC_ANCILLARY_BITRATE = 0x0500,
 AACENC METADATA MODE = 0x0600,
 AACENC_CONTROL_STATE = 0xFF00,
 AACENC_NONE = 0xFFFF }
   AAC encoder setting parameters.
```
#### <span id="page-37-6"></span>Functions

• [AACENC\\_ERROR](#page-38-4) [aacEncOpen](#page-44-2) [\(HANDLE\\_AACENCODER](#page-37-2) ∗phAacEncoder, const UINT enc-Modules, const UINT maxChannels)

*Open an instance of the encoder.*

• [AACENC\\_ERROR](#page-38-4) [aacEncClose](#page-41-1) [\(HANDLE\\_AACENCODER](#page-37-2) ∗phAacEncoder)

*Close the encoder instance.*

• [AACENC\\_ERROR](#page-38-4) [aacEncEncode](#page-41-3) (const [HANDLE\\_AACENCODER](#page-37-2) hAacEncoder, const [AACENC\\_BufDesc](#page-28-1) ∗inBufDesc, const [AACENC\\_BufDesc](#page-28-1) ∗outBufDesc, const [AACENC\\_InArgs](#page-29-7) ∗inargs, [AACENC\\_OutArgs](#page-33-7) ∗outargs)

*Encode audio data.*

• [AACENC\\_ERROR](#page-38-4) [aacEncInfo](#page-43-4) (const [HANDLE\\_AACENCODER](#page-37-2) hAacEncoder, [AACENC\\_-](#page-29-8) [InfoStruct](#page-29-8) ∗pInfo)

*Acquire info about present encoder instance.*

• [AACENC\\_ERROR](#page-38-4) [aacEncoder\\_SetParam](#page-43-3) (const [HANDLE\\_AACENCODER](#page-37-2) hAacEncoder, const [AACENC\\_PARAM](#page-39-2) param, const UINT value) *Set one single AAC encoder parameter.*

• UINT [aacEncoder\\_GetParam](#page-43-5) (const [HANDLE\\_AACENCODER](#page-37-2) hAacEncoder, const [AACENC\\_-](#page-39-2) [PARAM](#page-39-2) param)

*Get one single AAC encoder parameter.*

• [AACENC\\_ERROR](#page-38-4) [aacEncGetLibInfo](#page-42-1) (LIB\_INFO ∗info) *Get information about encoder library build.*

#### <span id="page-37-0"></span>8.1.1 Detailed Description

FDK AAC Encoder library interface header file.

#### <span id="page-37-1"></span>8.1.2 Typedef Documentation

#### <span id="page-37-2"></span>8.1.2.1 typedef struct AACENCODER∗ HANDLE\_AACENCODER

AAC encoder handle.

#### <span id="page-37-3"></span>8.1.3 Enumeration Type Documentation

#### <span id="page-37-4"></span>8.1.3.1 enum AACENC\_BufferIdentifier

AAC encoder buffer descriptors identifier. This identifier are used within buffer descriptors [AACENC\\_-](#page-28-8) [BufDesc::bufferIdentifiers.](#page-28-8)

#### Enumerator:

<span id="page-37-5"></span>*IN\_AUDIO\_DATA* Audio input buffer, interleaved INT\_PCM samples.

<span id="page-38-27"></span><span id="page-38-17"></span>*IN\_ANCILLRY\_DATA* Ancillary data to be embedded into bitstream.

<span id="page-38-2"></span>*IN\_METADATA\_SETUP* Setup structure for embedding meta data.

<span id="page-38-18"></span>*OUT\_BITSTREAM\_DATA* Buffer holds bitstream output data.

<span id="page-38-19"></span>*OUT\_AU\_SIZES* Buffer contains sizes of each access unit. This information is necessary for superframing.

#### <span id="page-38-20"></span><span id="page-38-0"></span>8.1.3.2 enum AACENC\_CTRLFLAGS

AAC encoder control flags.

In interaction with the [AACENC\\_CONTROL\\_STATE](#page-41-8) parameter it is possible to get information about the internal initialization process. It is also possible to overwrite the internal state from extern when necessary.

#### Enumerator:

<span id="page-38-24"></span><span id="page-38-23"></span><span id="page-38-22"></span><span id="page-38-21"></span>*AACENC\_INIT\_NONE* Do not trigger initialization. *AACENC\_INIT\_CONFIG* Initialize all encoder modules configuration. *AACENC\_INIT\_STATES* Reset all encoder modules history buffer. *AACENC\_INIT\_TRANSPORT* Initialize transport lib with new parameters. *AACENC\_RESET\_INBUFFER* Reset fill level of internal input buffer. *AACENC\_INIT\_ALL* Initialize all.

#### <span id="page-38-26"></span><span id="page-38-25"></span><span id="page-38-4"></span><span id="page-38-1"></span>8.1.3.3 enum AACENC\_ERROR

AAC encoder error codes.

#### Enumerator:

<span id="page-38-5"></span>*AACENC\_OK* No error happened. All fine.

<span id="page-38-6"></span>*AACENC\_INVALID\_HANDLE* Handle passed to function call was invalid.

<span id="page-38-7"></span>*AACENC\_MEMORY\_ERROR* Memory allocation failed.

<span id="page-38-8"></span>*AACENC\_UNSUPPORTED\_PARAMETER* Parameter not available.

<span id="page-38-9"></span>*AACENC\_INVALID\_CONFIG* Configuration not provided.

<span id="page-38-10"></span>*AACENC\_INIT\_ERROR* General initialization error.

<span id="page-38-11"></span>*AACENC\_INIT\_AAC\_ERROR* AAC library initialization error.

<span id="page-38-12"></span>*AACENC\_INIT\_SBR\_ERROR* SBR library initialization error.

<span id="page-38-13"></span>*AACENC\_INIT\_TP\_ERROR* Transport library initialization error.

<span id="page-38-14"></span>*AACENC\_INIT\_META\_ERROR* Meta data library initialization error.

<span id="page-38-15"></span>*AACENC\_ENCODE\_ERROR* The encoding process was interrupted by an unexpected error.

<span id="page-38-16"></span><span id="page-38-3"></span>*AACENC\_ENCODE\_EOF* End of file reached.

#### <span id="page-39-14"></span><span id="page-39-0"></span>8.1.3.4 enum AACENC\_METADATA\_DRC\_PROFILE

Meta Data Compression Profiles.

#### Enumerator:

<span id="page-39-7"></span><span id="page-39-6"></span><span id="page-39-5"></span><span id="page-39-4"></span>*AACENC\_METADATA\_DRC\_NONE* None. *AACENC\_METADATA\_DRC\_FILMSTANDARD* Film standard. *AACENC\_METADATA\_DRC\_FILMLIGHT* Film light. *AACENC\_METADATA\_DRC\_MUSICSTANDARD* Music standard. *AACENC\_METADATA\_DRC\_MUSICLIGHT* Music light. *AACENC\_METADATA\_DRC\_SPEECH* Speech.

#### <span id="page-39-9"></span><span id="page-39-8"></span><span id="page-39-2"></span><span id="page-39-1"></span>8.1.3.5 enum AACENC\_PARAM

AAC encoder setting parameters.

Use [aacEncoder\\_SetParam\(\)](#page-43-3) function to configure, or use [aacEncoder\\_GetParam\(\)](#page-43-5) function to read the internal status of the following parameters.

#### Enumerator:

<span id="page-39-10"></span>*AACENC\_AOT* Audio object type. See AUDIO\_OBJECT\_TYPE in FDK\_audio.h.

- 2: MPEG-4 AAC Low Complexity.
- 5: MPEG-4 AAC Low Complexity with Spectral Band Replication (HE-AAC).
- 29: MPEG-4 AAC Low Complexity with Spectral Band Replication and Parametric Stereo (HE-AAC v2). This configuration can be used only with stereo input audio data.
- 23: MPEG-4 AAC Low-Delay.
- 39: MPEG-4 AAC Enhanced Low-Delay. Since there is no AUDIO\_OBJECT\_TYPE for ELD in combination with SBR defined, enable SBR explicitely by [AACENC\\_SBR\\_MODE](#page-39-13) parameter.
- 129: MPEG-2 AAC Low Complexity.
- 132: MPEG-2 AAC Low Complexity with Spectral Band Replication (HE-AAC).
- 156: MPEG-2 AAC Low Complexity with Spectral Band Replication and Parametric Stereo (HE-AAC v2). This configuration can be used only with stereo input audio data.
- <span id="page-39-3"></span>*AACENC BITRATE* Total encoder bitrate. This parameter is mandatory and interacts with [AACENC\\_BITRATEMODE.](#page-39-11)
	- CBR: Bitrate in bits/second. See [Supported Bitrates](#page-14-0) for details.
- <span id="page-39-11"></span>*AACENC\_BITRATEMODE* Bitrate mode. Configuration can be different kind of bitrate configurations:
	- 0: Constant bitrate, use bitrate according to [AACENC\\_BITRATE.](#page-39-3) (default) Within none LD/ELD AUDIO\_OBJECT\_TYPE, the CBR mode makes use of full allowed bitreservoir. In contrast, at Low-Delay AUDIO\_OBJECT\_TYPE the bitreservoir is kept very small.
	- 8: LD/ELD full bitreservoir for packet based transmission.
- <span id="page-39-12"></span>*AACENC\_SAMPLERATE* Audio input data sampling rate. Encoder supports following sampling rates: 8000, 11025, 12000, 16000, 22050, 24000, 32000, 44100, 48000, 64000, 88200, 96000
- <span id="page-39-13"></span>*AACENC\_SBR\_MODE* Configure SBR independently of the chosen Audio Object Type AUDIO\_- OBJECT\_TYPE:. This parameter is only available for ELD.
- <span id="page-40-8"></span>• 0: Disable Spectral Band Replication.
- 1: Enable Spectral Band Replication.

#### <span id="page-40-3"></span>*AACENC\_GRANULE\_LENGTH* Core encoder (AAC) audio frame length in samples:

- 1024: Default configuration.
- 512: Default LD/ELD configuration.
- 480: Optional length in LD/ELD configuration.
- <span id="page-40-0"></span>*AACENC\_CHANNELMODE* Set explicit channel mode. Channel mode must match with number of input channels.
	- 1-6: MPEG channel modes supported, see CHANNEL MODE in FDK audio.h.

<span id="page-40-2"></span>*AACENC\_CHANNELORDER* Input audio data channel ordering scheme:

- 0: MPEG channel ordering (e. g. 5.1: C, L, R, SL, SR, LFE). (default)
- 1: WAVE file format channel ordering (e. g. 5.1: L, R, C, LFE, SL, SR).
- <span id="page-40-1"></span>*AACENC\_AFTERBURNER* This parameter controls the use of the afterburner feature. The afterburner is a type of analysis by synthesis algorithm which increases the audio quality but also the required processing power. It is recommended to always activate this if additional memory consumption and processing power consumption is not a problem. If increased MHz and memory consumption are an issue then the MHz and memory cost of this optional module need to be evaluated against the improvement in audio quality on a case by case basis.
	- 0: Disable afterburner (default).
	- 1: Enable afterburner.

<span id="page-40-4"></span>*AACENC\_BANDWIDTH* Core encoder audio bandwidth:

- 0: Determine bandwidth internally (default, see chapter [Bandwidth\)](#page-18-1).
- 1 to fs/2: Frequency bandwidth in Hertz. (Experts only, better do not touch this value to avoid degraded audio quality)
- <span id="page-40-5"></span>*AACENC\_TRANSMUX* Transport type to be used. See TRANSPORT\_TYPE in FDK\_audio.h. Following types can be configured in encoder library:
	- 0: raw access units
	- 1: ADIF bitstream format
	- 2: ADTS bitstream format
	- 6: Audio Mux Elements (LATM) with muxConfigPresent = 1
	- 7: Audio Mux Elements (LATM) with muxConfigPresent = 0, out of band StreamMuxConfig
	- 10: Audio Sync Stream (LOAS)
- <span id="page-40-6"></span>*AACENC\_HEADER\_PERIOD* Frame count period for sending in-band configuration buffers within LATM/LOAS transport layer. Additionally this parameter configures the PCE repetition period in raw\_data\_block(). See encPCE.
	- 0xFF: auto-mode default 10 for TT\_MP4\_ADTS, TT\_MP4\_LOAS and TT\_MP4\_LATM\_- MCP1, otherwise 0.
	- n: Frame count period.

<span id="page-40-7"></span>*AACENC\_SIGNALING\_MODE* Signaling mode of the extension AOT:

- 0: Implicit backward compatible signaling. (default)
- 1: Explicit SBR and implicit PS signaling.
- 2: Explicit hierarchical signaling.

<span id="page-41-10"></span>The use of backward-compatible implicit signaling is recommended if the user specically aims at preserving compatibility with decoders only capable of decoding AAC-LC. Otherwise use non-backward-compatible explicit signaling. Bitstream formats ADTS and ADIF can only do implicit signaling.

- <span id="page-41-5"></span>*AACENC\_TPSUBFRAMES* Number of sub frames in a transport frame for LOAS/LATM or ADTS (default 1).
	- ADTS: Maximum number of sub frames restricted to 4.
	- LOAS/LATM: Maximum number of sub frames restricted to 2.

#### <span id="page-41-6"></span>*AACENC\_PROTECTION* Configure protection in tranpsort layer:

- 0: No protection. (default)
- 1: CRC active for ADTS bitstream format.
- <span id="page-41-7"></span>*AACENC\_ANCILLARY\_BITRATE* Constant ancillary data bitrate in bits/second.
	- 0: Either no ancillary data or insert exact number of bytes, denoted via input parameter, numAncBytes in [AACENC\\_InArgs.](#page-29-7)
	- else: Insert ancillary data with specified bitrate.
- <span id="page-41-4"></span>*AACENC\_METADATA\_MODE* Configure Meta Data. See [AACENC\\_MetaData](#page-31-7) for further details:
	- 0: Do not embed any metadata.
	- 1: Embed MPEG defined metadata only.
	- 2: Embed all metadata.
- <span id="page-41-8"></span>*AACENC\_CONTROL\_STATE* There is an automatic process which internally reconfigures the encoder instance when a configuration parameter changed or an error occured. This paramerter allows overwriting or getting the control status of this process. See [AACENC\\_CTRLFLAGS.](#page-38-20)

<span id="page-41-9"></span>*AACENC\_NONE* ------

#### <span id="page-41-0"></span>8.1.4 Function Documentation

#### <span id="page-41-1"></span>8.1.4.1 AACENC\_ERROR aacEncClose ( HANDLE AACENCODER \* *phAacEncoder* )

Close the encoder instance.

Deallocate encoder instance and free whole memory.

#### Parameters

*phAacEncoder* Pointer to the encoder handle to be deallocated.

#### Returns

- AACENC\_OK, on success.
- AACENC\_INVALID\_HANDLE, on failure.

<span id="page-41-3"></span>Referenced by main().

#### <span id="page-41-2"></span>8.1.4.2 AACENC\_ERROR aacEncEncode ( const HANDLE\_AACENCODER *hAacEncoder,* const AACENC\_BufDesc ∗ *inBufDesc,* const AACENC\_BufDesc ∗ *outBufDesc,* const AACENC\_InArgs ∗ *inargs,* AACENC\_OutArgs ∗ *outargs* )

Encode audio data.

This function is mainly for encoding audio data. In addition the function can be used for an encoder (re)configuration process.

- <span id="page-42-2"></span>• PCM input data will be retrieved from external input buffer until the fill level allows encoding a single frame. This functionality allows an external buffer with reduced size in comparison to the AAC or HE-AAC audio frame length.
- If the value of the input samples argument is zero, just internal reinitialization will be applied if it is requested.
- At the end of a file the flushing process can be triggerd via setting the value of the input samples argument to -1. The encoder delay lines are fully flushed when the encoder returns no valid bitstream data [AACENC\\_OutArgs::numOutBytes.](#page-33-8) Furthermore the end of file is signaled by the return value AACENC\_ENCODE\_EOF.
- If an error occured in the previous frame or any of the encoder parameters changed, an internal reinitialization process will be applied before encoding the incoming audio samples.
- The function can also be used for an independent reconfiguration process without encoding. The first parameter has to be a valid encoder handle and all other parameters can be set to NULL.
- If the size of the external bitbuffer in outBufDesc is not sufficient for writing the whole bitstream, an internal error will be the return value and a reconfiguration will be triggered.

#### **Parameters**

*hAacEncoder* A valid AAC encoder handle.

*inBufDesc* Input buffer descriptor, see AACENC BufDesc:

- At least one input buffer with audio data is expected.
- Optionally a second input buffer with ancillary data can be fed.

*outBufDesc* Output buffer descriptor, see [AACENC\\_BufDesc:](#page-28-1)

- Provide one output buffer for the encoded bitstream.
- *inargs* Input arguments, see [AACENC\\_InArgs.](#page-29-7)

*outargs* Output arguments, [AACENC\\_OutArgs.](#page-33-7)

#### Returns

- AACENC OK, on success.
- AACENC\_INVALID\_HANDLE, AACENC\_ENCODE\_ERROR, on failure in encoding process.
- AACENC\_INVALID\_CONFIG, AACENC\_INIT\_ERROR, AACENC\_INIT\_AAC\_ERROR, AACENC\_INIT\_SBR\_ERROR, AACENC\_INIT\_TP\_ERROR, AACENC\_INIT\_META\_- ERROR, on failure in encoder initialization.
- AACENC\_ENCODE\_EOF, when flushing fully concluded.

<span id="page-42-1"></span>Referenced by main().

#### <span id="page-42-0"></span>8.1.4.3 AACENC\_ERROR aacEncGetLibInfo ( LIB\_INFO ∗ *info* )

Get information about encoder library build.

Fill a given LIB\_INFO structure with library version information.

#### Parameters

*info* Pointer to an allocated LIB\_INFO struct.

#### <span id="page-43-6"></span>Returns

- AACENC\_OK, on success.
- AACENC\_INVALID\_HANDLE, AACENC\_INIT\_ERROR, on failure.

<span id="page-43-4"></span>Referenced by main().

#### <span id="page-43-0"></span>8.1.4.4 AACENC\_ERROR aacEncInfo ( const HANDLE\_AACENCODER *hAacEncoder,* AACENC\_InfoStruct ∗ *pInfo* )

Acquire info about present encoder instance.

This function retrieves information of the encoder configuration. In addition to informative internal states, a configuration data block of the current encoder settings will be returned. The format is either Audio Specific Config in case of Raw Packets transport format or StreamMuxConfig in case of LOAS/LATM transport format. The configuration data block is binary coded as specified in ISO/IEC 14496-3 (MPEG-4 audio), to be used directly for MPEG-4 File Format or RFC3016 or RFC3640 applications.

#### **Parameters**

*hAacEncoder* A valid AAC encoder handle.

*pInfo* Pointer to [AACENC\\_InfoStruct.](#page-29-8) Filled on return.

#### Returns

- AACENC OK, on succes.
- AACENC\_INIT\_ERROR, on failure.

<span id="page-43-5"></span>Referenced by main().

#### <span id="page-43-1"></span>8.1.4.5 UINT aacEncoder\_GetParam ( const HANDLE\_AACENCODER *hAacEncoder,* const AACENC\_PARAM *param* )

Get one single AAC encoder parameter.

This function is the complement to [aacEncoder\\_SetParam\(\).](#page-43-3) After encoder reinitialization with user defined settings, the internal status can be obtained of each parameter, specified with [AACENC\\_PARAM.](#page-39-2)

#### Parameters

*hAacEncoder* A valid AAC encoder handle.

*param* Parameter to be returned. See [AACENC\\_PARAM.](#page-39-2)

#### Returns

Internal configuration value of specifed parameter [AACENC\\_PARAM.](#page-39-2)

<span id="page-43-3"></span>Referenced by main().

#### <span id="page-43-2"></span>8.1.4.6 AACENC\_ERROR aacEncoder\_SetParam ( const HANDLE\_AACENCODER *hAacEncoder,* const AACENC\_PARAM *param,* const UINT *value* )

Set one single AAC encoder parameter.

<span id="page-44-3"></span>This function allows configuration of all encoder parameters specified in [AACENC\\_PARAM.](#page-39-2) Each parameter must be set with a separate function call. An internal validation of the configuration value range will be done and an internal reconfiguration will be signaled. The actual configuration adoption is part of the subsequent [aacEncEncode\(\)](#page-41-3) call.

#### Parameters

*hAacEncoder* A valid AAC encoder handle.

*param* Parameter to be set. See AACENC PARAM.

*value* Parameter value. See parameter description in **[AACENC\\_PARAM.](#page-39-2)** 

#### Returns

- AACENC\_OK, on success.
- AACENC\_INVALID\_HANDLE, AACENC\_UNSUPPORTED\_PARAMETER, AACENC\_- INVALID\_CONFIG, on failure.

<span id="page-44-2"></span>Referenced by main().

#### <span id="page-44-0"></span>8.1.4.7 AACENC\_ERROR aacEncOpen ( HANDLE\_AACENCODER ∗ *phAacEncoder,* const UINT *encModules,* const UINT *maxChannels* )

Open an instance of the encoder.

Allocate memory for an encoder instance with a functional range denoted by the function parameters. Preinitialize encoder instance with default configuration.

#### **Parameters**

*phAacEncoder* A pointer to an encoder handle. Initialized on return.

*encModules* Specify encoder modules to be supported in this encoder instance:

- 0x0: Allocate memory for all available encoder modules.
- else: Select memory allocation regarding encoder modules. Following flags are possible and can be combined.
	- 0x01: AAC module.
	- $-$  0x02: SBR module.
	- $-$  0x04: PS module.
	- 0x10: Metadata module.
	- example:  $(0x01|0x02|0x04|0x10)$  allocates all modules and is equivalent to default configuration denotet by 0x0.

*maxChannels* Number of channels to be allocated. This parameter can be used in different ways:

- 0: Allocate maximum number of AAC and SBR channels as supported by the library.
- nChannels: Use same maximum number of channels for allocating memory in AAC and SBR module.
- nChannels | (nSbrCh<<8): Number of SBR channels can be different to AAC channels to save data memory.

#### Returns

- AACENC OK, on succes.
- AACENC\_INVALID\_HANDLE, AACENC\_MEMORY\_ERROR, AACENC\_INVALID\_-CONFIG, on failure.

<span id="page-44-1"></span>Referenced by main().

## <span id="page-45-4"></span><span id="page-45-0"></span>8.2 main.cpp File Reference

```
#include "aacenc_lib.h"
#include "mpegFileWrite.h"
#include "cmdl_parser.h"
#include "wav_file.h"
#include "genericStds.h"
#include "conv_string.h"
```
Include dependency graph for main.cpp:

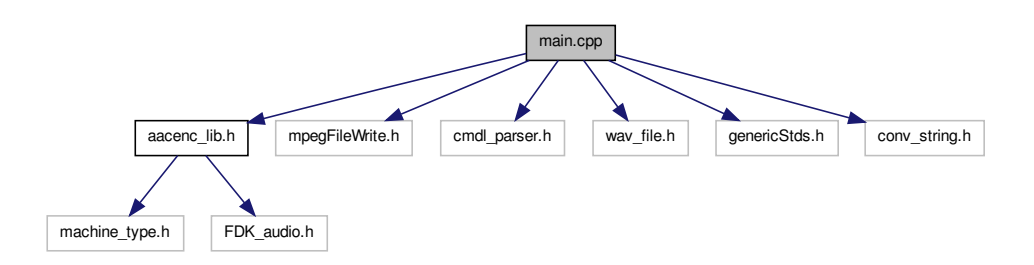

### Functions

• int [main](#page-45-3) (int ac, char ∗av[ ])

#### <span id="page-45-1"></span>8.2.1 Detailed Description

An example of how to use the FDK AAC Encoder API. See chapter [Calling Sequence](#page-8-3) for details.

#### <span id="page-45-2"></span>8.2.2 Function Documentation

#### <span id="page-45-3"></span>8.2.2.1 int main ( int *ac,* char ∗ *av[ ]* )

References AACENC\_AFTERBURNER, AACENC\_ANCILLARY\_BITRATE, AACENC\_AOT, AACENC\_BANDWIDTH, AACENC\_BITRATE, AACENC\_BITRATEMODE, AACENC\_-CHANNELMODE, AACENC\_CHANNELORDER, AACENC\_ENCODE\_EOF, AACENC\_- ENCODE\_ERROR, AACENC\_GRANULE\_LENGTH, AACENC\_HEADER\_PERIOD, AACENC\_- OK, AACENC\_PROTECTION, AACENC\_SAMPLERATE, AACENC\_SBR\_MODE, AACENC\_- SIGNALING\_MODE, AACENC\_TPSUBFRAMES, AACENC\_TRANSMUX, aacEncClose(), aacEncEncode(), aacEncGetLibInfo(), aacEncInfo(), aacEncoder\_GetParam(), aacEncoder\_-SetParam(), aacEncOpen(), AACENC\_BufDesc::bufElSizes, AACENC\_BufDesc::bufferIdentifiers, AACENC\_BufDesc::bufs, AACENC\_BufDesc::bufSizes, AACENC\_InfoStruct::confBuf, AACENC\_- InfoStruct::confSize, AACENC\_InfoStruct::frameLength, AACENC\_InfoStruct::inputChannels, AACENC\_OutArgs::numAncBytes, AACENC\_InArgs::numAncBytes, AACENC\_BufDesc::numBufs, AACENC OutArgs::numInSamples, AACENC InArgs::numInSamples, and AACENC -OutArgs::numOutBytes.

# Index

AACENC\_AFTERBURNER aacenc\_lib.h, [35](#page-40-8) AACENC\_ANCILLARY\_BITRATE aacenc\_lib.h, [36](#page-41-10) AACENC\_AOT aacenc\_lib.h, [34](#page-39-14) AACENC\_BANDWIDTH aacenc\_lib.h, [35](#page-40-8) AACENC\_BITRATE aacenc\_lib.h, [34](#page-39-14) AACENC\_BITRATEMODE aacenc\_lib.h, [34](#page-39-14) AACENC\_CHANNELMODE aacenc\_lib.h, [35](#page-40-8) AACENC\_CHANNELORDER aacenc lib.h, [35](#page-40-8) AACENC\_CONTROL\_STATE aacenc lib.h, [36](#page-41-10) AACENC\_ENCODE\_EOF aacenc\_lib.h, [33](#page-38-27) AACENC\_ENCODE\_ERROR aacenc\_lib.h, [33](#page-38-27) AACENC\_GRANULE\_LENGTH aacenc lib.h, [35](#page-40-8) AACENC\_HEADER\_PERIOD aacenc\_lib.h, [35](#page-40-8) AACENC\_INIT\_AAC\_ERROR aacenc\_lib.h, [33](#page-38-27) AACENC\_INIT\_ALL aacenc\_lib.h, [33](#page-38-27) AACENC\_INIT\_CONFIG aacenc lib.h, [33](#page-38-27) AACENC\_INIT\_ERROR aacenc\_lib.h, [33](#page-38-27) AACENC\_INIT\_META\_ERROR aacenc\_lib.h, [33](#page-38-27) AACENC\_INIT\_NONE aacenc\_lib.h, [33](#page-38-27) AACENC\_INIT\_SBR\_ERROR aacenc\_lib.h, [33](#page-38-27) AACENC\_INIT\_STATES aacenc lib.h, [33](#page-38-27) AACENC\_INIT\_TP\_ERROR aacenc\_lib.h, [33](#page-38-27) AACENC\_INIT\_TRANSPORT

aacenc\_lib.h, [33](#page-38-27) AACENC\_INVALID\_CONFIG aacenc\_lib.h, [33](#page-38-27) AACENC\_INVALID\_HANDLE aacenc\_lib.h, [33](#page-38-27) aacenc\_lib.h AACENC\_AFTERBURNER, [35](#page-40-8) AACENC\_ANCILLARY\_BITRATE, [36](#page-41-10) AACENC\_AOT, [34](#page-39-14) AACENC\_BANDWIDTH, [35](#page-40-8) AACENC\_BITRATE, [34](#page-39-14) AACENC\_BITRATEMODE, [34](#page-39-14) AACENC\_CHANNELMODE, [35](#page-40-8) AACENC\_CHANNELORDER, [35](#page-40-8) AACENC\_CONTROL\_STATE, [36](#page-41-10) AACENC\_ENCODE\_EOF, [33](#page-38-27) AACENC\_ENCODE\_ERROR, [33](#page-38-27) AACENC\_GRANULE\_LENGTH, [35](#page-40-8) AACENC\_HEADER\_PERIOD, [35](#page-40-8) AACENC\_INIT\_AAC\_ERROR, [33](#page-38-27) AACENC\_INIT\_ALL, [33](#page-38-27) AACENC\_INIT\_CONFIG, [33](#page-38-27) AACENC\_INIT\_ERROR, [33](#page-38-27) AACENC\_INIT\_META\_ERROR, [33](#page-38-27) AACENC\_INIT\_NONE, [33](#page-38-27) AACENC\_INIT\_SBR\_ERROR, [33](#page-38-27) AACENC\_INIT\_STATES, [33](#page-38-27) AACENC\_INIT\_TP\_ERROR, [33](#page-38-27) AACENC\_INIT\_TRANSPORT, [33](#page-38-27) AACENC\_INVALID\_CONFIG, [33](#page-38-27) AACENC\_INVALID\_HANDLE, [33](#page-38-27) AACENC\_MEMORY\_ERROR, [33](#page-38-27) AACENC\_METADATA\_DRC\_FILMLIGHT, [34](#page-39-14) AACENC\_METADATA\_DRC\_- FILMSTANDARD, [34](#page-39-14) AACENC\_METADATA\_DRC\_- MUSICLIGHT, [34](#page-39-14) AACENC\_METADATA\_DRC\_- MUSICSTANDARD, [34](#page-39-14) AACENC\_METADATA\_DRC\_NONE, [34](#page-39-14) AACENC\_METADATA\_DRC\_SPEECH, [34](#page-39-14) AACENC\_METADATA\_MODE, [36](#page-41-10) AACENC\_NONE, [36](#page-41-10) AACENC\_OK, [33](#page-38-27)

AACENC\_PROTECTION, [36](#page-41-10) AACENC\_RESET\_INBUFFER, [33](#page-38-27) AACENC\_SAMPLERATE, [34](#page-39-14) AACENC\_SBR\_MODE, [34](#page-39-14) AACENC\_SIGNALING\_MODE, [35](#page-40-8) AACENC\_TPSUBFRAMES, [36](#page-41-10) AACENC\_TRANSMUX, [35](#page-40-8) AACENC\_UNSUPPORTED\_PARAMETER, [33](#page-38-27) IN\_ANCILLRY\_DATA, [32](#page-37-6) IN\_AUDIO\_DATA, [32](#page-37-6) IN\_METADATA\_SETUP, [33](#page-38-27) OUT\_AU\_SIZES, [33](#page-38-27) OUT\_BITSTREAM\_DATA, [33](#page-38-27) AACENC\_MEMORY\_ERROR aacenc\_lib.h, [33](#page-38-27) AACENC\_METADATA\_DRC\_FILMLIGHT aacenc\_lib.h, [34](#page-39-14) AACENC\_METADATA\_DRC\_FILMSTANDARD aacenc\_lib.h, [34](#page-39-14) AACENC\_METADATA\_DRC\_MUSICLIGHT aacenc\_lib.h, [34](#page-39-14) AACENC\_METADATA\_DRC\_- MUSICSTANDARD aacenc\_lib.h, [34](#page-39-14) AACENC\_METADATA\_DRC\_NONE aacenc\_lib.h, [34](#page-39-14) AACENC\_METADATA\_DRC\_SPEECH aacenc\_lib.h, [34](#page-39-14) AACENC\_METADATA\_MODE aacenc\_lib.h, [36](#page-41-10) AACENC\_NONE aacenc lib.h, [36](#page-41-10) AACENC\_OK aacenc lib.h, [33](#page-38-27) AACENC\_PROTECTION aacenc lib.h, [36](#page-41-10) AACENC\_RESET\_INBUFFER aacenc\_lib.h, [33](#page-38-27) AACENC\_SAMPLERATE aacenc\_lib.h, [34](#page-39-14) AACENC\_SBR\_MODE aacenc\_lib.h, [34](#page-39-14) AACENC\_SIGNALING\_MODE aacenc\_lib.h, [35](#page-40-8) AACENC\_TPSUBFRAMES aacenc\_lib.h, [36](#page-41-10) AACENC\_TRANSMUX aacenc\_lib.h, [35](#page-40-8) AACENC\_UNSUPPORTED\_PARAMETER aacenc lib.h, [33](#page-38-27) AACENC\_BufDesc, [23](#page-28-9) bufElSizes, [23](#page-28-9) bufferIdentifiers, [23](#page-28-9)

bufs, [23](#page-28-9) bufSizes, [24](#page-29-12) numBufs, [24](#page-29-12) AACENC\_BufferIdentifier aacenc\_lib.h, [32](#page-37-6) AACENC\_CTRLFLAGS aacenc\_lib.h, [33](#page-38-27) AACENC\_ERROR aacenc lib.h, [33](#page-38-27) AACENC\_InArgs, [24](#page-29-12) numAncBytes, [24](#page-29-12) numInSamples, [24](#page-29-12) AACENC\_InfoStruct, [25](#page-30-13) confBuf, [25](#page-30-13) confSize, [25](#page-30-13) encoderDelay, [25](#page-30-13) frameLength, [25](#page-30-13) inBufFillLevel, [25](#page-30-13) inputChannels, [25](#page-30-13) maxAncBytes, [26](#page-31-11) maxOutBufBytes, [26](#page-31-11) aacenc\_lib.h, [29](#page-34-2) AACENC\_BufferIdentifier, [32](#page-37-6) AACENC\_CTRLFLAGS, [33](#page-38-27) AACENC\_ERROR, [33](#page-38-27) AACENC\_METADATA\_DRC\_PROFILE, [33](#page-38-27) AACENC\_PARAM, [34](#page-39-14) aacEncClose, [36](#page-41-10) aacEncEncode, [36](#page-41-10) aacEncGetLibInfo, [37](#page-42-2) aacEncInfo, [38](#page-43-6) aacEncoder\_GetParam, [38](#page-43-6) aacEncoder\_SetParam, [38](#page-43-6) aacEncOpen, [39](#page-44-3) HANDLE\_AACENCODER, [32](#page-37-6) AACENC\_MetaData, [26](#page-31-11) centerMixLevel, [26](#page-31-11) comp\_profile, [26](#page-31-11) comp\_TargetRefLevel, [27](#page-32-18) dolbySurroundMode, [27](#page-32-18) drc\_profile, [27](#page-32-18) drc\_TargetRefLevel, [27](#page-32-18) ETSI\_DmxLvl\_present, [27](#page-32-18) PCE\_mixdown\_idx\_present, [27](#page-32-18) prog\_ref\_level, [27](#page-32-18) prog\_ref\_level\_present, [27](#page-32-18) surroundMixLevel, [27](#page-32-18) AACENC\_METADATA\_DRC\_PROFILE aacenc\_lib.h, [33](#page-38-27) AACENC\_OutArgs, [28](#page-33-10) numAncBytes, [28](#page-33-10) numInSamples, [28](#page-33-10) numOutBytes, [28](#page-33-10) AACENC\_PARAM

aacenc\_lib.h, [34](#page-39-14) aacEncClose aacenc lib.h, [36](#page-41-10) aacEncEncode aacenc\_lib.h, [36](#page-41-10) aacEncGetLibInfo aacenc\_lib.h, [37](#page-42-2) aacEncInfo aacenc lib.h, [38](#page-43-6) aacEncoder\_GetParam aacenc\_lib.h, [38](#page-43-6) aacEncoder\_SetParam aacenc\_lib.h, [38](#page-43-6) aacEncOpen aacenc\_lib.h, [39](#page-44-3) bufElSizes AACENC\_BufDesc, [23](#page-28-9) bufferIdentifiers AACENC\_BufDesc, [23](#page-28-9) bufs AACENC\_BufDesc, [23](#page-28-9) bufSizes AACENC\_BufDesc, [24](#page-29-12) centerMixLevel AACENC\_MetaData, [26](#page-31-11) comp\_profile AACENC\_MetaData, [26](#page-31-11) comp\_TargetRefLevel AACENC\_MetaData, [27](#page-32-18) confBuf AACENC\_InfoStruct, [25](#page-30-13) confSize AACENC\_InfoStruct, [25](#page-30-13) dolbySurroundMode AACENC\_MetaData, [27](#page-32-18) drc\_profile AACENC\_MetaData, [27](#page-32-18) drc\_TargetRefLevel AACENC\_MetaData, [27](#page-32-18) encoderDelay AACENC\_InfoStruct, [25](#page-30-13) ETSI\_DmxLvl\_present AACENC\_MetaData, [27](#page-32-18) frameLength AACENC\_InfoStruct, [25](#page-30-13) HANDLE\_AACENCODER aacenc\_lib.h, [32](#page-37-6)

IN\_ANCILLRY\_DATA

aacenc\_lib.h, [32](#page-37-6) IN\_AUDIO\_DATA aacenc\_lib.h, [32](#page-37-6) IN\_METADATA\_SETUP aacenc\_lib.h, [33](#page-38-27) inBufFillLevel AACENC\_InfoStruct, [25](#page-30-13) inputChannels AACENC\_InfoStruct, [25](#page-30-13) main main.cpp, [40](#page-45-4) main.cpp, [40](#page-45-4) main, [40](#page-45-4) maxAncBytes AACENC\_InfoStruct, [26](#page-31-11) maxOutBufBytes AACENC\_InfoStruct, [26](#page-31-11) numAncBytes AACENC\_InArgs, [24](#page-29-12) AACENC\_OutArgs, [28](#page-33-10) numBufs AACENC\_BufDesc, [24](#page-29-12) numInSamples AACENC\_InArgs, [24](#page-29-12) AACENC\_OutArgs, [28](#page-33-10) numOutBytes AACENC\_OutArgs, [28](#page-33-10) OUT\_AU\_SIZES aacenc\_lib.h, [33](#page-38-27) OUT\_BITSTREAM\_DATA aacenc\_lib.h, [33](#page-38-27) PCE\_mixdown\_idx\_present AACENC\_MetaData, [27](#page-32-18) prog\_ref\_level AACENC\_MetaData, [27](#page-32-18) prog\_ref\_level\_present AACENC\_MetaData, [27](#page-32-18) surroundMixLevel AACENC\_MetaData, [27](#page-32-18)